# **[MS-ART]: Access Run Time Protocol**

#### **Intellectual Property Rights Notice for Open Specifications Documentation**

- **Technical Documentation.** Microsoft publishes Open Specifications documentation for protocols, file formats, languages, standards as well as overviews of the interaction among each of these technologies.
- **Copyrights.** This documentation is covered by Microsoft copyrights. Regardless of any other terms that are contained in the terms of use for the Microsoft website that hosts this documentation, you may make copies of it in order to develop implementations of the technologies described in the Open Specifications and may distribute portions of it in your implementations using these technologies or your documentation as necessary to properly document the implementation. You may also distribute in your implementation, with or without modification, any schema, IDL's, or code samples that are included in the documentation. This permission also applies to any documents that are referenced in the Open Specifications.
- **No Trade Secrets.** Microsoft does not claim any trade secret rights in this documentation.
- **Patents.** Microsoft has patents that may cover your implementations of the technologies described in the Open Specifications. Neither this notice nor Microsoft's delivery of the documentation grants any licenses under those or any other Microsoft patents. However, a given Open Specification may be covered by Microsoft [Open Specification Promise](http://go.microsoft.com/fwlink/?LinkId=214445) or the [Community](http://go.microsoft.com/fwlink/?LinkId=214448)  [Promise.](http://go.microsoft.com/fwlink/?LinkId=214448) If you would prefer a written license, or if the technologies described in the Open Specifications are not covered by the Open Specifications Promise or Community Promise, as applicable, patent licenses are available by contacting ipla@microsoft.com.
- **Trademarks.** The names of companies and products contained in this documentation may be covered by trademarks or similar intellectual property rights. This notice does not grant any licenses under those rights. For a list of Microsoft trademarks, visit [www.microsoft.com/trademarks.](http://www.microsoft.com/trademarks)
- **Fictitious Names.** The example companies, organizations, products, domain names, email addresses, logos, people, places, and events depicted in this documentation are fictitious. No association with any real company, organization, product, domain name, email address, logo, person, place, or event is intended or should be inferred.

**Reservation of Rights.** All other rights are reserved, and this notice does not grant any rights other than specifically described above, whether by implication, estoppel, or otherwise.

**Tools.** The Open Specifications do not require the use of Microsoft programming tools or programming environments in order for you to develop an implementation. If you have access to Microsoft programming tools and environments you are free to take advantage of them. Certain Open Specifications are intended for use in conjunction with publicly available standard specifications and network programming art, and assumes that the reader either is familiar with the aforementioned material or has immediate access to it.

*[MS-ART] — v20140721 Access Run Time Protocol* 

*Copyright © 2014 Microsoft Corporation.* 

# **Revision Summary**

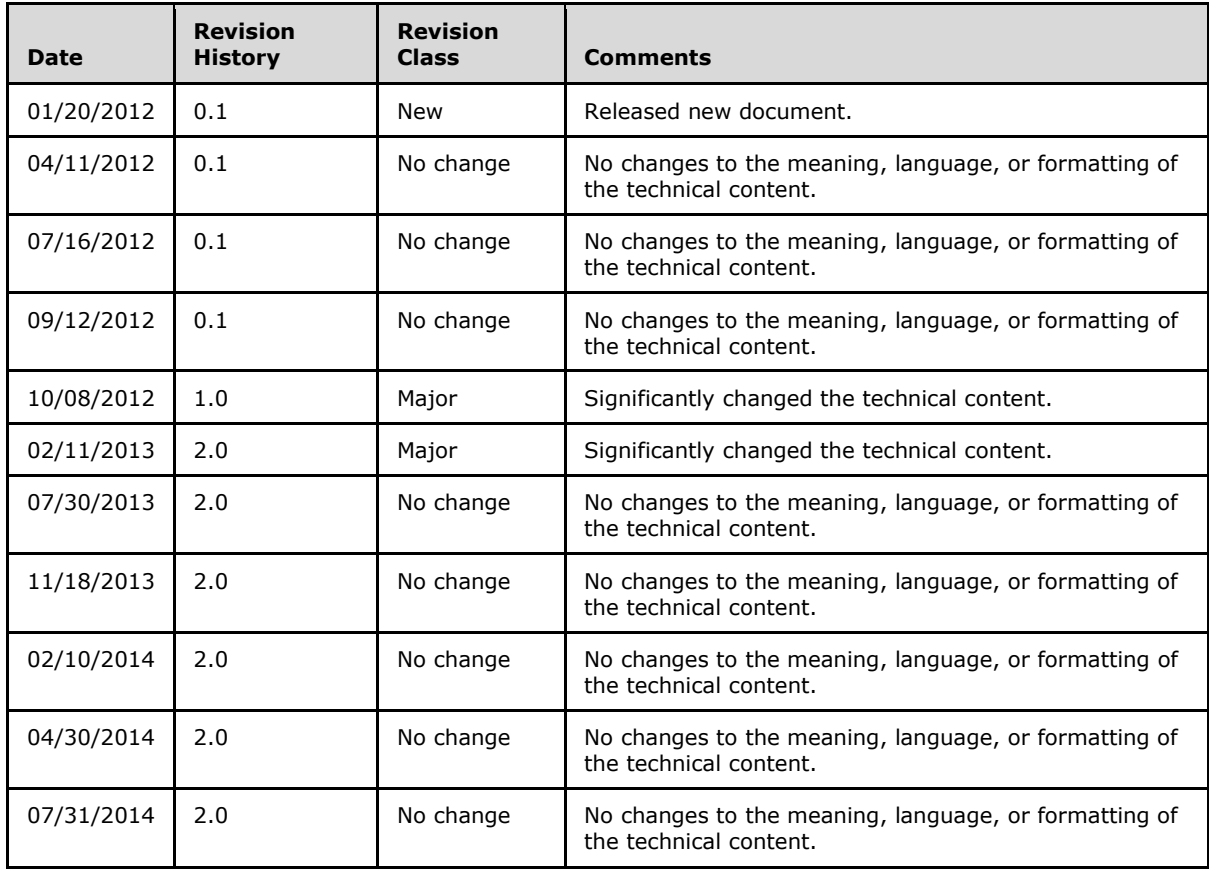

*[MS-ART] — v20140721 Access Run Time Protocol* 

*Copyright © 2014 Microsoft Corporation.* 

# **Table of Contents**

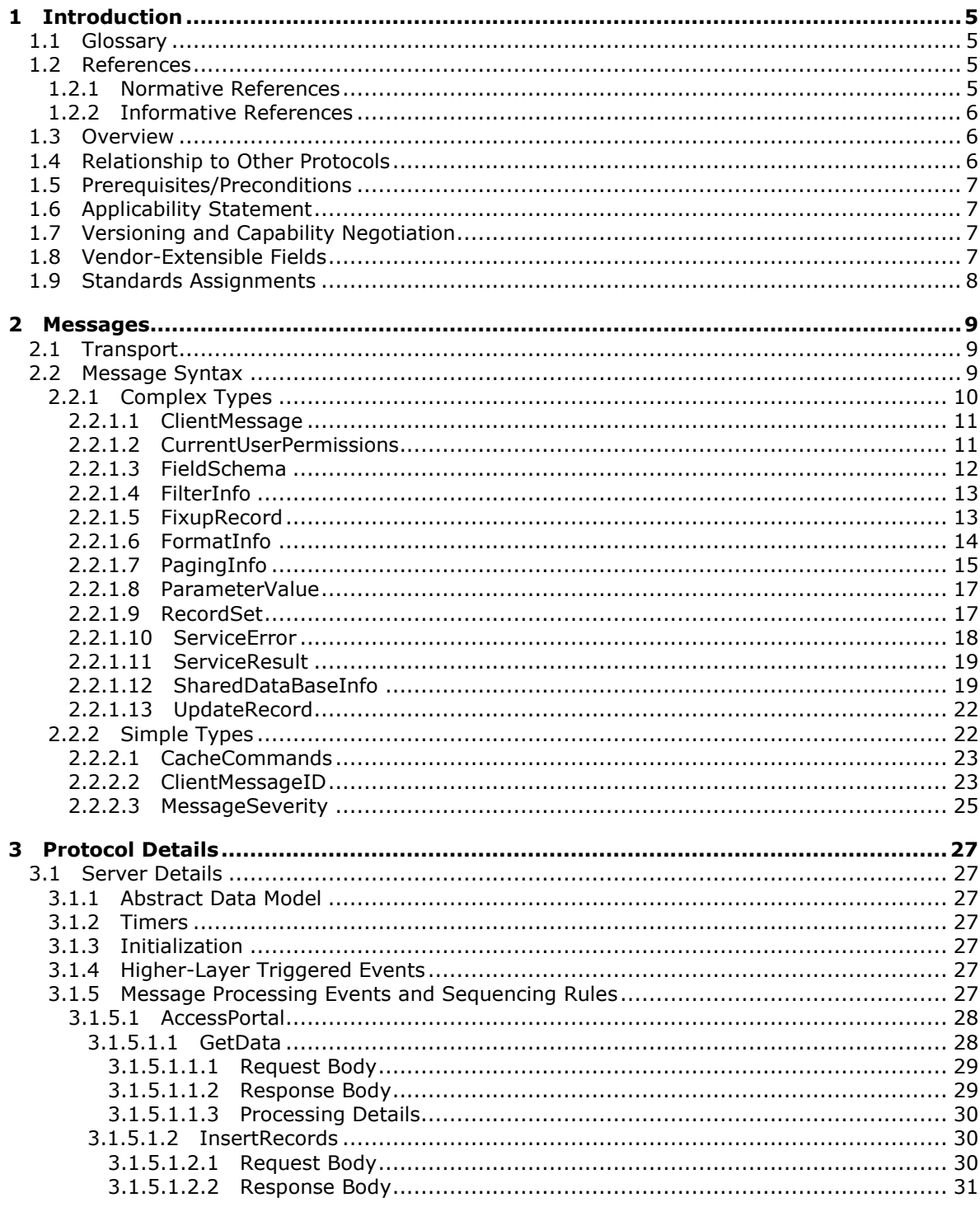

[MS-ART] — v20140721<br>Access Run Time Protocol

Copyright © 2014 Microsoft Corporation.

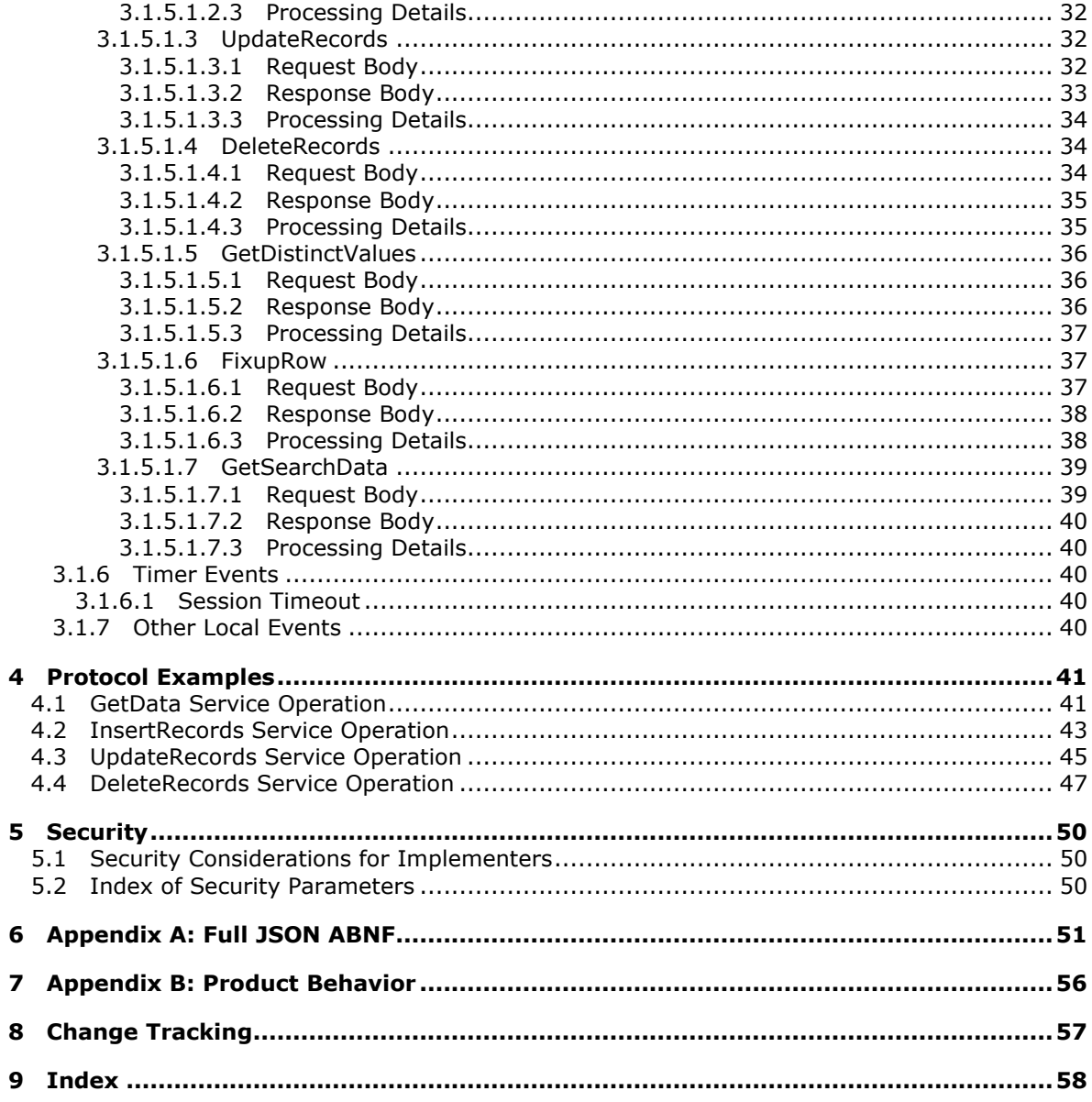

# <span id="page-4-0"></span>**1 Introduction**

<span id="page-4-5"></span>The Access Run Time Protocol enables a protocol client to read, insert, update or delete data in a **[database application](%5bMS-OFCGLOS%5d.pdf)**.

Sections 1.8, 2, and 3 of this specification are normative and can contain the terms MAY, SHOULD, MUST, MUST NOT, and SHOULD NOT as defined in [\[RFC2119\].](http://go.microsoft.com/fwlink/?LinkId=90317) Sections 1.5 and 1.9 are also normative but does not contain those terms. All other sections and examples in this specification are informative.

# <span id="page-4-1"></span>**1.1 Glossary**

The following terms are defined in [\[MS-GLOS\]:](%5bMS-GLOS%5d.pdf)

#### <span id="page-4-4"></span>**Augmented Backus-Naur Form (ABNF) Hypertext Transfer Protocol (HTTP) Hypertext Transfer Protocol over Secure Sockets Layer (HTTPS)**

The following terms are defined in [\[MS-OFCGLOS\]:](%5bMS-OFCGLOS%5d.pdf)

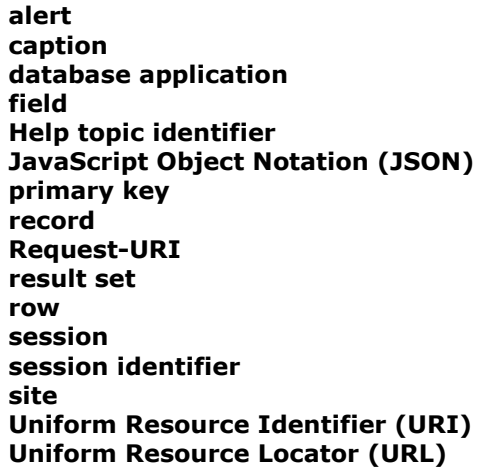

The following terms are specific to this document:

**MAY, SHOULD, MUST, SHOULD NOT, MUST NOT:** These terms (in all caps) are used as described in [\[RFC2119\].](http://go.microsoft.com/fwlink/?LinkId=90317) All statements of optional behavior use either MAY, SHOULD, or SHOULD NOT.

# <span id="page-4-2"></span>**1.2 References**

References to Microsoft Open Specification documents do not include a publishing year because links are to the latest version of the documents, which are updated frequently. References to other documents include a publishing year when one is available.

# <span id="page-4-3"></span>**1.2.1 Normative References**

<span id="page-4-6"></span>We conduct frequent surveys of the normative references to assure their continued availability. If you have any issue with finding a normative reference, please contact [dochelp@microsoft.com.](mailto:dochelp@microsoft.com) We will assist you in finding the relevant information.

*[MS-ART] — v20140721 Access Run Time Protocol* 

*Copyright © 2014 Microsoft Corporation.* 

[MS-ADR] Microsoft Corporation, ["Access Services Data Run Time Protocol"](%5bMS-ADR%5d.pdf).

[MS-AXL2] Microsoft Corporation, ["Access Application Transfer Data Structure Version 2"](%5bMS-AXL2%5d.pdf).

[RFC2119] Bradner, S., "Key words for use in RFCs to Indicate Requirement Levels", BCP 14, RFC 2119, March 1997, [http://www.rfc-editor.org/rfc/rfc2119.txt](http://go.microsoft.com/fwlink/?LinkId=90317)

[RFC2616] Fielding, R., Gettys, J., Mogul, J., et al., "Hypertext Transfer Protocol -- HTTP/1.1", RFC 2616, June 1999, [http://www.ietf.org/rfc/rfc2616.txt](http://go.microsoft.com/fwlink/?LinkId=90372)

[RFC2818] Rescorla, E., "HTTP Over TLS", RFC 2818, May 2000, [http://www.ietf.org/rfc/rfc2818.txt](http://go.microsoft.com/fwlink/?LinkId=90383)

[RFC4627] Crockford, D., "The application/json Media Type for Javascript Object Notation (JSON)", RFC 4627, July 2006, [http://www.ietf.org/rfc/rfc4627.txt](http://go.microsoft.com/fwlink/?LinkId=140879)

[RFC5234] Crocker, D., Ed., and Overell, P., "Augmented BNF for Syntax Specifications: ABNF", STD 68, RFC 5234, January 2008, [http://www.rfc-editor.org/rfc/rfc5234.txt](http://go.microsoft.com/fwlink/?LinkId=123096)

## <span id="page-5-0"></span>**1.2.2 Informative References**

<span id="page-5-3"></span>[MS-GLOS] Microsoft Corporation, ["Windows Protocols Master Glossary"](%5bMS-GLOS%5d.pdf).

<span id="page-5-4"></span>[MS-OFCGLOS] Microsoft Corporation, ["Microsoft Office Master Glossary"](%5bMS-OFCGLOS%5d.pdf).

## <span id="page-5-1"></span>**1.3 Overview**

This protocol is used for manipulating data maintained by a protocol server. Communication is always initiated by the protocol client using different operations, the functionality of which is outlined following.

- Inserting, reading, updating and deleting data from the database application.
- Filtering, sorting data while reading it from the database application.
- Modeling hypothetical updates on the protocol server.
- Reading distinct values for a certain **[field \(3\)](%5bMS-OFCGLOS%5d.pdf)** in a **[result set](%5bMS-OFCGLOS%5d.pdf)**.

<span id="page-5-5"></span>A typical scenario for this protocol is opening a result set and updating or deleting data.

### <span id="page-5-2"></span>**1.4 Relationship to Other Protocols**

This protocol enables a protocol client to send a request that calls methods and accesses data on a protocol server, and then receive a corresponding response from the protocol server. This protocol depends on other structures and protocols to transport messages. Applications are layered on top of this protocol and they interact directly with this protocol specification.

The messages that are sent from the protocol client to the protocol server are formatted as **[JSON](%5bMS-OFCGLOS%5d.pdf)**. It transmits those messages by using **[HTTP](%5bMS-GLOS%5d.pdf)**, as described in [\[RFC2616\],](http://go.microsoft.com/fwlink/?LinkId=90372) or **[HTTPS](%5bMS-GLOS%5d.pdf)**, as described in [\[RFC2818\].](http://go.microsoft.com/fwlink/?LinkId=90383) Responses from the protocol server are formatted as JSON.

*[MS-ART] — v20140721 Access Run Time Protocol*  *6 / 58*

*Copyright © 2014 Microsoft Corporation.* 

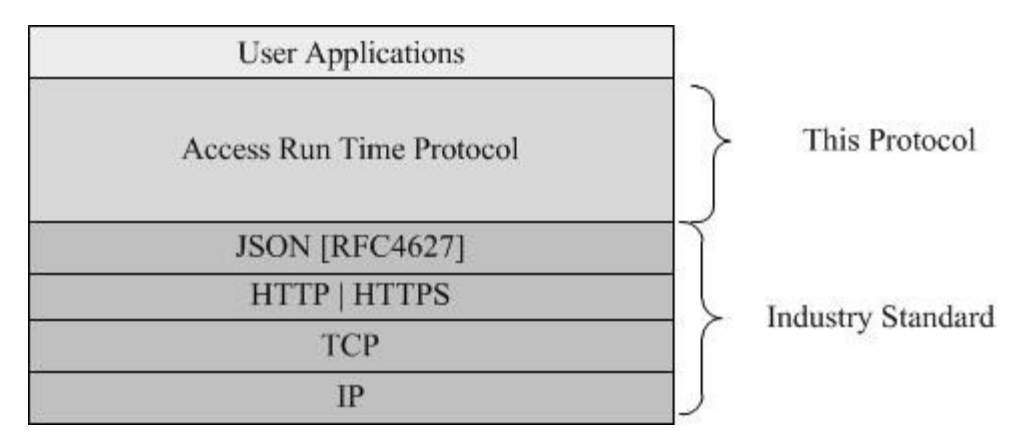

### <span id="page-6-7"></span>**Figure 1: This protocol in relation to other protocols**

### <span id="page-6-0"></span>**1.5 Prerequisites/Preconditions**

This protocol operates against a protocol server that is configured to listen for HTTP or HTTPS requests and a protocol client that knows the **[Request-URI](%5bMS-OFCGLOS%5d.pdf)** of the protocol server.

## <span id="page-6-1"></span>**1.6 Applicability Statement**

<span id="page-6-4"></span>This protocol is applicable for the following scenarios:

- Inserting, reading, updating, or deleting data from the database application.
- Retrieving data from the database application in **Pages** (section [3.1.1\)](#page-26-7). This applies only if the number of **[records](%5bMS-OFCGLOS%5d.pdf)** exceeds a threshold specified by the protocol server.
- Filtering data by retrieving only the data matching given restrictions.
- Sorting data retrieved from the database application
- Retrieving only distinct values for certain fields (3) in the result set from the database application
- Modeling hypothetical updates on the protocol server.

This protocol is not applicable for the following scenarios:

- Creating, updating or deleting objects on the database application.
- Acting as a data transfer channel between protocol client and protocol server. Instead the data sent to protocol client is intended to be rendered for end user viewing.

### <span id="page-6-2"></span>**1.7 Versioning and Capability Negotiation**

<span id="page-6-5"></span>This document covers versioning issues in the area of supported transports. This protocol can use HTTP or HTTPS as a transport. For more information, see Transport (section [2.1\)](#page-8-3).

### <span id="page-6-3"></span>**1.8 Vendor-Extensible Fields**

<span id="page-6-6"></span>None.

*[MS-ART] — v20140721 Access Run Time Protocol* 

*Copyright © 2014 Microsoft Corporation.* 

*Release: July 31, 2014*

# <span id="page-7-0"></span>**1.9 Standards Assignments**

<span id="page-7-1"></span>None.

*[MS-ART] — v20140721 Access Run Time Protocol* 

*Copyright © 2014 Microsoft Corporation.* 

# <span id="page-8-0"></span>**2 Messages**

## <span id="page-8-1"></span>**2.1 Transport**

<span id="page-8-3"></span>Protocol servers MUST support HTTP, as specified in [\[RFC2616\].](http://go.microsoft.com/fwlink/?LinkId=90372) Protocol servers SHOULD also additionally support HTTPS, as specified in [\[RFC2818\],](http://go.microsoft.com/fwlink/?LinkId=90383) to help secure connections with protocol clients.

Protocol messages MUST be formatted as JSON as specified in [\[RFC4627\].](http://go.microsoft.com/fwlink/?LinkId=151303) Protocol clients MUST use the **GET** [\(\[RFC2616\]](http://go.microsoft.com/fwlink/?LinkId=90372) section 9.3) or **POST** [\(\[RFC2616\]](http://go.microsoft.com/fwlink/?LinkId=90372) section 9.5) method to send messages to the protocol servers.

# <span id="page-8-2"></span>**2.2 Message Syntax**

<span id="page-8-4"></span>This section contains common definitions used by this protocol specification. The syntax of the definitions uses JavaScript Object Notation (JSON), as specified in [\[RFC4627\],](http://go.microsoft.com/fwlink/?LinkId=151303) and the common JSON in **[ABNF](%5bMS-GLOS%5d.pdf)**, as specified by [\[RFC5234\].](http://go.microsoft.com/fwlink/?LinkId=113442)

```
json-begin-array = json-whitespace %x5B json-whitespace ; [ left square bracket
json-begin-object = json-whitespace %x7B json-whitespace ; { left curly bracket
json-end-array = json-whitespace %x5D json-whitespace ; ] right square bracket
json-end-object = json-whitespace %x7D json-whitespace ; } right curly bracket
json-name-separator = json-whitespace %x3A json-whitespace ; : colon
json-value-separator = json-whitespace %x2C json-whitespace ; , comma
json-whitespace = * (
 %x20 / ; Space
%x09 / ; Horizontal tab
%x0A / ; Line feed or New line
%x0D ; Carriage return
 )json-value = json-false / json-null / json-true / json-object / json-array / json-number / 
json-string
json-false = %x66.61.6c.73.65 ; false
json-null = <math>8x6e.75.6c.6c</math>; nulljson-true = %x74.72.75.65 ; true
json-bool = json-false / json-true
json-object = json-begin-object [json-member *( json-value-separator json-member ) ] json-
end-object
json-member = json-string json-name-separator json-value
json-number = [ json-minus ] json-int [ json-frac ] [ json-exp ]
json-decimal-point = <math>8x2E</math>;json-digit1-9 = %x31-39 ; 1-9
json-e = <math>\frac{1}{6}x65 / \frac{1}{6}x45</math>; e Ejson-exp = json-e [ json-minus / json-plus ] 1*DIGIT
json-frac = json-decimal-point 1*DIGIT
json-int = json-zero / ( json-digit1-9 *DIGIT )
json-minus = 8x2D; -
json-plus = 8x2B; +
json-zero = %x30 ; 0
json-array = json-begin-array [ json-value *( json-value-separator json-value ) ] json-end-
array
json-string = json-quotation-mark *json-char json-quotation-mark
json-char = json-unescaped /
json-escape (
%x22 / ; " quotation mark U+0022
 %x5C / ; \ reverse solidus U+005C
 %x2F / ; / solidus U+002F
```
*[MS-ART] — v20140721 Access Run Time Protocol* 

*Copyright © 2014 Microsoft Corporation.* 

```
%x62 / ; b backspace U+0008
%x66 / ; f form feed U+000C
%x6E / ; n line feed U+000A
%x72 / ; r carriage return U+000D
%x74 / ; t tab U+0009
%x75 4HEXDIG ) ; uXXXX U+XXXX
json-escape = 8x5C; \
json-quotation-mark = 8x22; "
json-unescaped = %x20-21 / %x23-5B / %x5D-10FFFF
```
The following table defines the common JSON types used in this document.

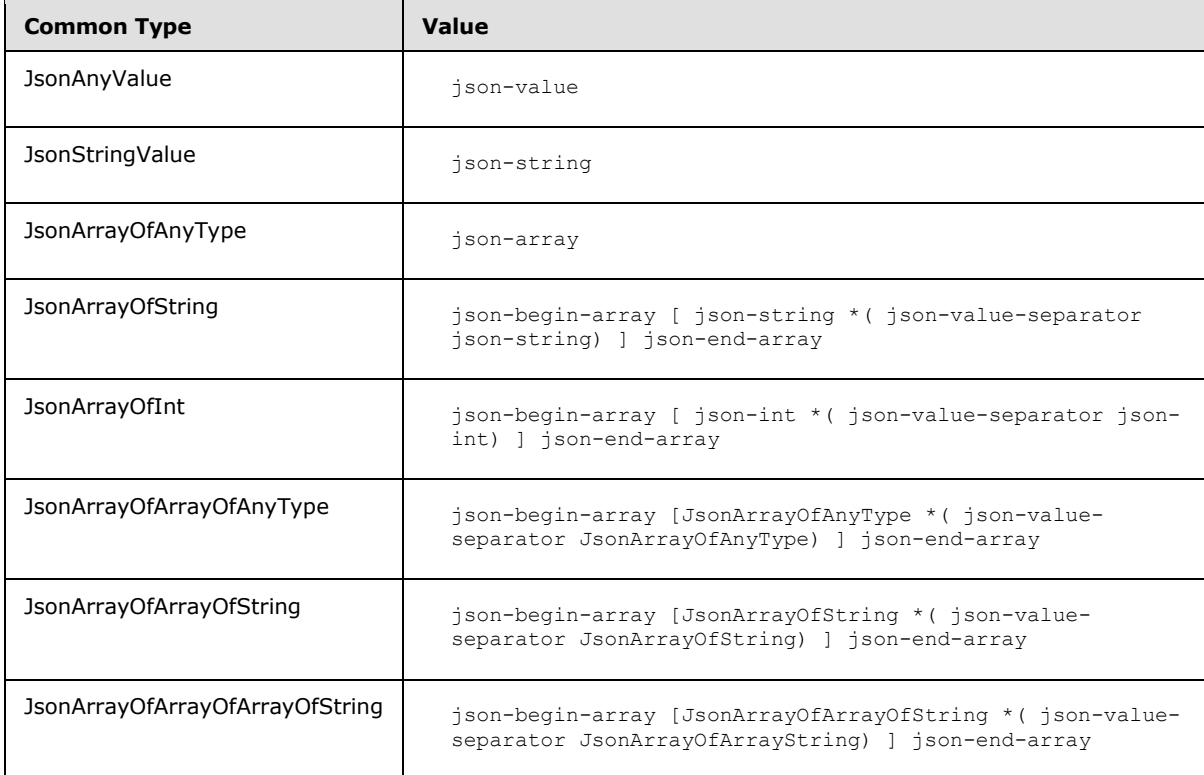

# <span id="page-9-0"></span>**2.2.1 Complex Types**

<span id="page-9-1"></span>The following table summarizes the set of common JSON complex type definitions defined by this specification. JSON complex type definitions that are specific to a particular operation are described with the operation.

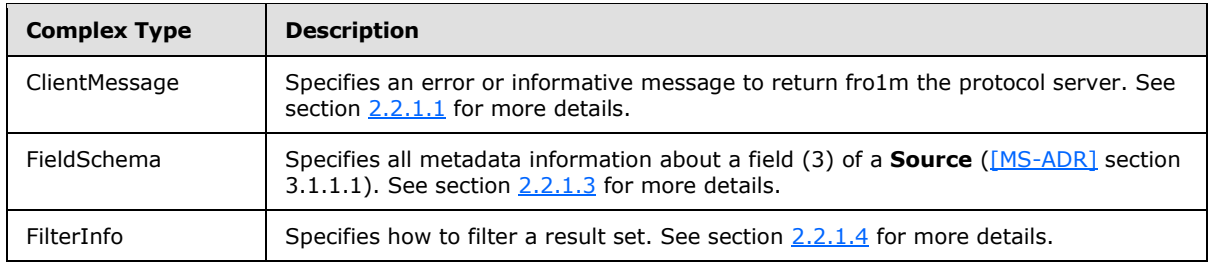

*[MS-ART] — v20140721 Access Run Time Protocol*  *10 / 58*

*Copyright © 2014 Microsoft Corporation.* 

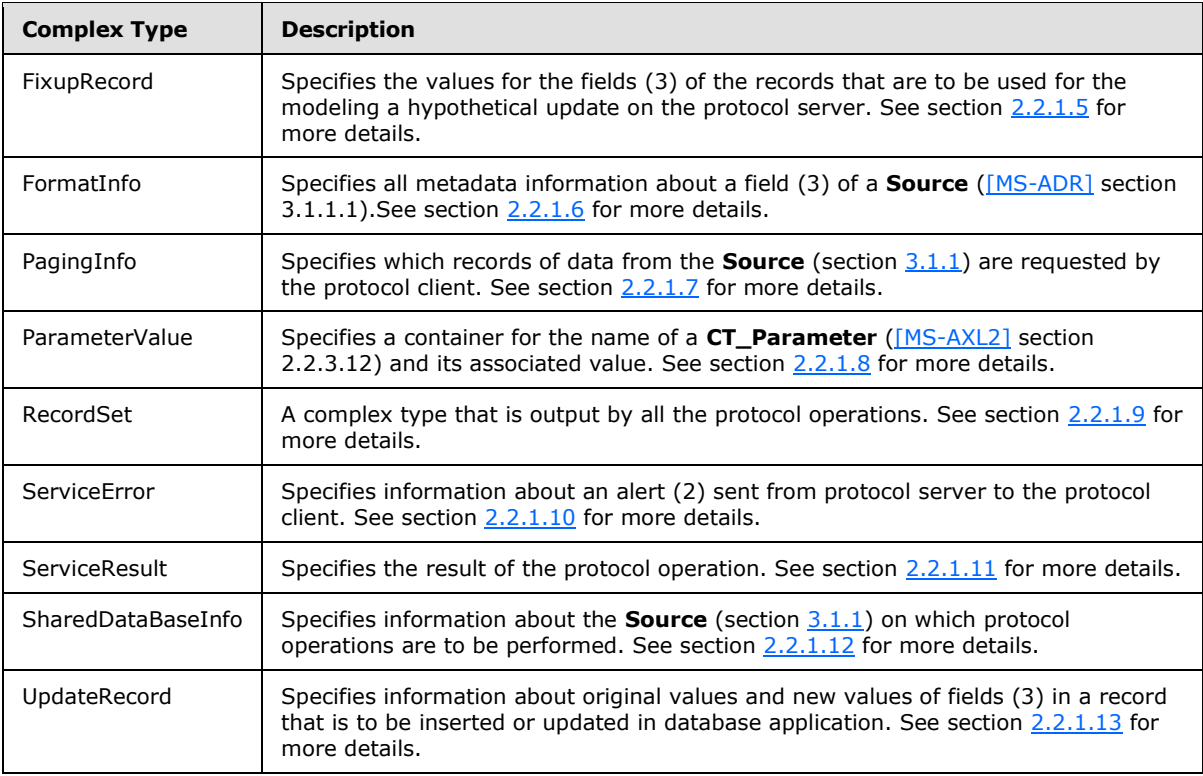

## <span id="page-10-0"></span>**2.2.1.1 ClientMessage**

<span id="page-10-2"></span>The meaning of **ClientMessage** is specified by [\[MS-ADR\]](%5bMS-ADR%5d.pdf) section 2.2.4.24. The format of the **ClientMessage** complex type is specified by this section. The following ABNF references types specified by section [2.2.](#page-8-4)

```
ClientMessage = json-object
MessageID = json-quotation-mark "MessageID" json-quotation-mark json-name-
separator ClientMessageID
Context = json-quotation-mark "Context" json-quotation-mark json-name-
separator JsonArrayOfAnyType
```
The meanings of **Context** and **MessageID** are specified by [\[MS-ADR\]](%5bMS-ADR%5d.pdf) section 2.2.4.24.

<span id="page-10-3"></span>**ClientMessage** MUST contain exactly two **json-member** instances, and each instance MUST be different. Each instance MUST be one of the following: **Context** and **MessageID**.

### <span id="page-10-1"></span>**2.2.1.2 CurrentUserPermissions**

The meaning of **CurrentUserPermissions** is specified by [\[MS-ADR\]](%5bMS-ADR%5d.pdf) section 3.1.4.45.3.11. The format of the **CurrentUserPermissions** complex type is specified by this section. The following ABNF references types specified by section [2.2.](#page-8-4)

```
CurrentUserPermissions = json-object
Read = json-quotation-mark "Read" json-quotation-mark json-name-separator json-bool
Write = json-quotation-mark "Write" json-quotation-mark json-name-separator json-bool
```
*[MS-ART] — v20140721 Access Run Time Protocol*  *11 / 58*

*Copyright © 2014 Microsoft Corporation.* 

```
Author = json-quotation-mark "Author" json-quotation-mark json-name-separator json-bool
IsAuthenticated = json-quotation-mark "IsAuthenticated" json-quotation-mark json-name-
separator json-bool
```
The meanings of **Read**, **Write**, **Author**, and **IsAuthenticated** are specified by [\[MS-ADR\]](%5bMS-ADR%5d.pdf) section 3.1.4.45.3.11.

**CurrentUserPermissions** MUST contain exactly four **json-member** instances, and each instance MUST be different. Each instance MUST be one of the following: **Read**, **Write**, **Author**, and **IsAuthenticated.**

#### <span id="page-11-0"></span>**2.2.1.3 FieldSchema**

<span id="page-11-1"></span>The meaning of **FieldSchema** is specified by [\[MS-ADR\]](%5bMS-ADR%5d.pdf) section 2.2.4.25. The format of the **FieldSchema** complex type is specified by this section. The following ABNF references types specified by section [2.2.](#page-8-4)

```
FieldSchema = json-object
ColumnName = json-quotation-mark "ColumnName" json-quotation-mark json-name-separator json-
string
DataType = json-quotation-mark " DataType" json-quotation-mark json-name-separator json-
string
DefaultValue = json-quotation-mark "DefaultValue" json-quotation-mark json-name-
separator json-string
IsKey = json-quotation-mark "IsKey" json-quotation-mark json-name-separator json-bool
Required = json-quotation-mark "Required" json-quotation-mark json-name-separator json-bool
ReadOnly = json-quotation-mark " ReadOnly" json-quotation-mark json-name-separator json-bool
MaxLength = json-quotation-mark "MaxLength" json-quotation-mark json-name-separator json-int
DefaultExpression = json-quotation-mark "DefaultExpression" json-quotation-mark json-name-
separator json-string
ValidationScript = json-quotation-mark "ValidationScript" json-quotation-mark json-name-
separator json-string
ValidationMessage = json-quotation-mark "ValidationMessage" json-quotation-mark json-name-
separator ClientMessage
KeyIndex = json-quotation-mark "KeyIndex" json-quotation-mark json-name-separator json-int
SourceObject = json-quotation-mark "SourceObject" json-quotation-mark json-name-separator 
json-string
DependentFields = json-quotation-mark "DependentFields" json-quotation-mark json-name-
separator JsonArrayOfInt
AllowMultipleValues = json-quotation-mark "AllowMultipleValues" json-quotation-mark json-
name-separator json-bool
FormatString = json-quotation-mark "FormatString" json-quotation-mark json-name-
separator json-string
CurrencySymbol = json-quotation-mark "CurrencySymbol" json-quotation-mark json-name-
separator json-string
DecimalPlaces = json-quotation-mark "DecimalPlaces" json-quotation-mark json-name-
separator json-int
TextType = json-quotation-mark "TextType" json-quotation-mark json-name-separator json-string
IsTableQueryLookup = json-quotation-mark "IsTableQueryLookup" json-quotation-mark json-name-
separator ison-bool
LookupSource = json-quotation-mark "LookupSource" json-quotation-mark json-name-
separator json-string
LookupBoundField = json-quotation-mark "LookupBoundField" json-quotation-mark json-name-
separator json-string
LookupDisplayField = json-quotation-mark "LookupDisplayField" json-quotation-mark json-name-
separator json-string
```
*[MS-ART] — v20140721 Access Run Time Protocol* 

*Copyright © 2014 Microsoft Corporation.* 

The meanings of **ColumnName**, **DataType**, **DefaultValue**, **IsKey**, **Required**, **ReadOnly**, **MaxLength**, **DefaultExpression**, **ValidationScript**, **ValidationMessage**, **KeyIndex**, **SourceObject**, **DependentFields**, **AllowMultipleValues**, **FormatString**, **CurrencySymbol**, **DecimalPlaces**, **TextType**, **IsTableQueryLookup**, **LookupSource**, **LookupBoundField**, and **LookupDisplayField** are specified by [\[MS-ADR\]](%5bMS-ADR%5d.pdf) section 2.2.4.25.

**FieldSchema** MUST contain at least one and no more than twenty two **json-member** instances, and each instance MUST be different. Each instance MUST be one of the following: **ColumnName**, **DataType**, **DefaultValue**, **IsKey**, **Required**, **ReadOnly**, **MaxLength**, **DefaultExpression**, **ValidationScript**, **ValidationMessage**, **KeyIndex**, **SourceObject**, **DependentFields**, **AllowMultipleValues**, **FormatString**, **CurrencySymbol**, **DecimalPlaces**, **TextType**, **IsTableQueryLookup**, **LookupSource**, **LookupBoundField**, and **LookupDisplayField**.

## <span id="page-12-0"></span>**2.2.1.4 FilterInfo**

<span id="page-12-2"></span>The meaning of **FilterInfo** is specified by [\[MS-ADR\]](%5bMS-ADR%5d.pdf) section 2.2.4.10. The format of the **FilterInfo** complex type is specified by this section. The following ABNF references types specified by section [2.2.](#page-8-4)

```
FilterInfo = json-object
Culture = json-quotation-mark "Culture" json-quotation-mark json-name-separator json-string
Expression = json-quotation-mark "Expression" json-quotation-mark json-name-separator json-
string
Fields = json-quotation-mark "Fields" json-quotation-mark json-name-
separator JsonArrayOfStrings
Text = json-quotation-mark "Text" json-quotation-mark json-name-separator json-string
```
The meanings of **Culture**, **Expression**, **Fields**, and **Text** are specified by [\[MS-ADR\]](%5bMS-ADR%5d.pdf) section 2.2.4.10.

**FilterInfo** MUST contain at least one and no more than four **json-member** instances, and each instance MUST be different. Each instance MUST be one of the following: **Culture**, **Expression**, **Fields**, and **Text**. If one of the **json-member** instances is **Text**, then an instance of **Fields** and an instance of **Culture** MUST also be present.

# <span id="page-12-1"></span>**2.2.1.5 FixupRecord**

<span id="page-12-3"></span>The **FixupRecord** type specifies the values for the fields (3) of **Updatable Source** (section [3.1.1\)](#page-26-7) which are used for modeling a hypothetical update on the protocol server. These values are only used for the hypothetical update, and are not updated in the database application.

The **FixupRecord** type is an input for the **FixupRow** operation (section [3.1.5.1.6\)](#page-36-3).

The following ABNF references types specified by section [2.2](#page-8-4) and applies to the **FixupRecord**, unless extended or overridden by an operation specification.

```
FixupRecord = json-object
Key = json-quotation-mark "Key" json-quotation-mark json-name-separator json-string
SupportingFieldIndexes = json-quotation-mark "SupportingFieldIndexes" json-quotation-mark 
json-name-separator JsonArrayOfInt
SupportingFieldValues = json-quotation-mark "SupportingFieldValues" json-quotation-mark json-
name-separator JsonArrayOfString
```
*[MS-ART] — v20140721 Access Run Time Protocol* 

*Copyright © 2014 Microsoft Corporation.* 

**FixupRecord** MUST contain three **json-member** instances, and each instance MUST be different. Each instance MUST be one of the following: **Key**, **SupportingFieldIndexes** and **SupportingFieldValues**.

**Key:** A **json-string** (section [2.2\)](#page-8-4) that specifies a value that uniquely identifies the record on which a **FixupRow** operation (section [3.1.5.1.6\)](#page-36-3) is to be performed. MUST be present. MUST NOT be **json-null**.

**SupportingFieldIndexes:** A **JsonArrayOfInt** (section [2.2\)](#page-8-4), that specifies the indexes of the fields (3) whose values are used for performing **FixupRow** operation. MUST be present. MUST have at least one element.

**SupportingFieldValues:** A **JsonArrayOfString** (section [2.2\)](#page-8-4) that specifies the values of **SupportingFieldIndexes**. MUST be present. MUST have at least one element.

# <span id="page-13-0"></span>**2.2.1.6 FormatInfo**

<span id="page-13-1"></span>The **FormatInfo** complex type specifies the format for a field (3) in a **Source** (section [3.1.1\)](#page-26-7). The format is used by the protocol server to verify the value of the field (3) sent by the protocol client and also to convert the value of field (3) to its format before returning the value to the protocol client.

The **FormatInfo** complex type is an input as well as output used by some protocol operations.

The following ABNF references types specified by section [2.2](#page-8-4) and applies to the **FormatInfo**, unless extended or overridden by an operation specification.

```
FormatInfo = json-object
Currency = json-quotation-mark "Currency" json-quotation-mark json-name-separator json-string
Format = json-quotation-mark "Format" json-quotation-mark json-name-separator json-string
Precision = json-quotation-mark "Precision" json-quotation-mark json-name-separator json-int
```
**FormatInfo** MUST contain three **json-member** instances, and each instance MUST be different. Each instance MUST be one of the following: **Currency**, **Format**, and **Precision**.

**Currency:** A **json-string** (section [2.2\)](#page-8-4) that specifies the currency symbol for the value of a field (3) of a **Source** (section [3.1.1\)](#page-26-7) in the database application. MUST be set to **json-null** (section [2.2\)](#page-8-4) when the **Format** of the value of the field (3) is not "currency".

**Format:** A **json-string** (section [2.2\)](#page-8-4) that specifies the format for the value of a field (3) of a **Source** (section [3.1.1\)](#page-26-7) in the database application. MUST either be **json-null** (section [2.2\)](#page-8-4) or MUST have one of the following values.

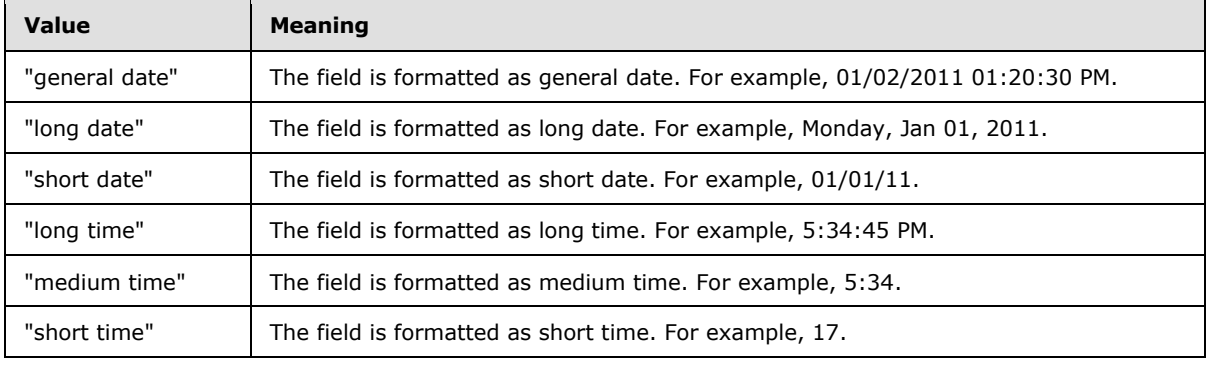

*[MS-ART] — v20140721 Access Run Time Protocol*  *14 / 58*

*Copyright © 2014 Microsoft Corporation.* 

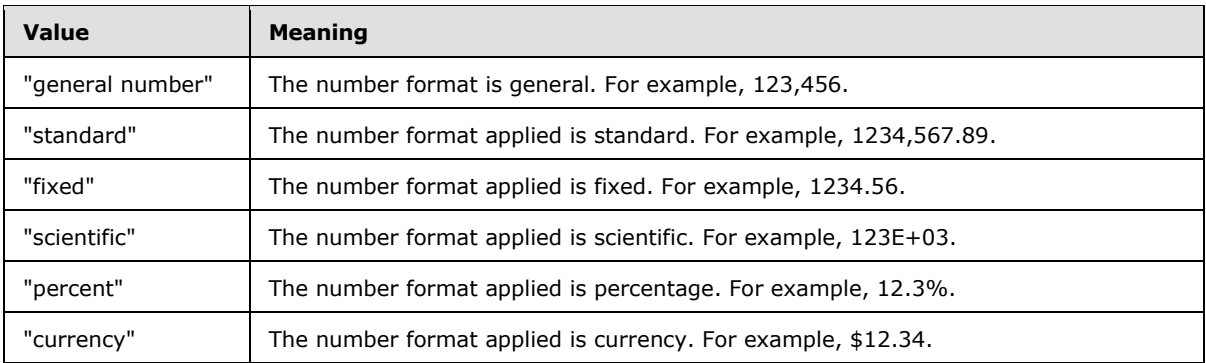

**Precision:** A **json-int** (section [2.2\)](#page-8-4) that specifies the maximum number of digits present after the decimal point in the value of a field (3) of a **Source** (section [3.1.1\)](#page-26-7) in the database application. MUST be a number between 0 and 15 and MUST only be present when **Format** is one of the following:

- "general number"
- "standard"
- "fixed"
- "scientific"
- "percent"
- <span id="page-14-1"></span>"currency"

## <span id="page-14-0"></span>**2.2.1.7 PagingInfo**

The **PagingInfo** complex type specifies which **Page** (section [3.1.1\)](#page-26-7) of data from the cached result set or from the **Source** (section [3.1.1\)](#page-26-7) is requested by the protocol client.

The **PagingInfo** complex type is used as an input as well as output by the some protocol operations.

The following ABNF references types specified by section [2.2,](#page-8-4) and applies to the **PagingInfo** complex type unless extended or overridden by an operation specification.

```
PagingInfo = json-object
FirstRow = json-quotation-mark "FirstRow" json-quotation-mark json-name-separator json-int
PageSize = json-quotation-mark "PageSize" json-quotation-mark json-name-separator json-int
Moniker = json-quotation-mark "Moniker" json-quotation-mark json-name-separator (json-string 
/ json-null)
UseCache = json-quotation-mark "UseCache" json-quotation-mark json-name-separator json-bool
CacheCommands = json-quotation-mark "CacheCommands" json-quotation-mark json-name-separator 
CacheCommands
SortExpression = json-quotation-mark "SortExpression" json-quotation-mark json-name-separator 
json-string
Filter = json-quotation-mark "Filter" json-quotation-mark json-name-separator FilterInfo
TotalRows = json-quotation-mark "TotalRows" json-quotation-mark json-name-separator json-int
SessionId = json-quotation-mark "SessionId" json-quotation-mark json-name-separator json-
string
RetrieveExactRowCount = json-quotation-mark "RetrieveExactRowCount" json-quotation-mark json-
name-separator json-bool
```
*[MS-ART] — v20140721 Access Run Time Protocol* 

*Copyright © 2014 Microsoft Corporation.* 

RowKey = json-quotation-mark "RowKey" json-quotation-mark json-name-separator json-int

**PagingInfo** MUST contain at least one and no more than nine **json-member** instances, and each instance MUST be different. Each instance MUST be one of the following: **CacheCommands**, **Filter**, **FirstRow**, **Moniker**, **PageSize**, **SessionId**, **SortExpression**, **TotalRows**, or **UseCache**.

**CacheCommands:** A **CacheCommands** (section [2.2.2.1\)](#page-22-2) that specifies the operations to perform on the result set.

**Filter:** A FilterInfo (section [2.2.1.4\)](#page-12-2) that specifies how to filter the result set.

**FirstRow:** A **json-int** (section [2.2\)](#page-8-4) that specifies the index of the first record to return from the **Source** (section [3.1.1\)](#page-26-7) specified by the **SelectCommand** element of the **SharedDataBaseInfo** (section [2.2.1.12\)](#page-18-3).

- **MUST** be present.
- **MUST** be non-negative.
- MUST be less than total records in **Source**.

**Moniker:** A **json-string** (section [2.2\)](#page-8-4) that specifies the identifier for a result set that was specified by the protocol client. If a **Moniker** is specified in the **[session \(2\)](%5bMS-OFCGLOS%5d.pdf)** then it MUST be used as the **moniker** element for the input to all **GetData** service operations (section [3.1.5.1.1\)](#page-27-2) within the same session (2).

**PageSize:** A **json-int** (section [2.2\)](#page-8-4) that specifies the maximum number of records to return. MUST be non-negative.

**SessionId:** A **SessionIdentifier**, as specified by [*MS-ADR*] section 3.1.1.2, that specifies a unique identifier for the current session (2) that was previously received from the protocol server in the response of the first **GetData** service operation (section [3.1.5.1.1\)](#page-27-2).

**SortExpression:** A **json-string** (section [2.2\)](#page-8-4) that specifies the sort order to apply to the result set. If the **CacheCommands** contains **ApplySort:**

- MUST be present.
- **MUST contain a CT\_AdhocOrdering**, as specified in [\[MS-AXL2\]](%5bMS-AXL2%5d.pdf) section 2.2.3.5.

**TotalRows:** A **json-int** (section [2.2\)](#page-8-4) that specifies the total number of records in the **Source**. This element is populated by the protocol server, and sent as a part of **PagingInfo**, in the response body of all protocol operations. MUST be present when included in a paging response.

**UseCache:** MUST be ignored.

**RetrieveExactRowCount:** A **json-bool** (section [2.2\)](#page-8-4) that specifies whether the protocol server retrieves the exact number of records or an approximation of the number of records in the **Source.** The protocol server retrieves the exact number of records if the value of **RetrieveExactRowCount** is **json-true**. If this element is not specified, a default value of **json-false** is used.

**RowKey:** A **json-int** (section [2.2\)](#page-8-4) that specifies the value of the **[primary key](%5bMS-OFCGLOS%5d.pdf)** field (3) of the record to return from the **Source** (section [3.1.1\)](#page-26-7) specified by the **SelectCommand** element of the **SharedDataBaseInfo** (section [2.2.1.12\)](#page-18-3).

**MUST** be non-negative.

*[MS-ART] — v20140721 Access Run Time Protocol* 

*Copyright © 2014 Microsoft Corporation.* 

## <span id="page-16-0"></span>**2.2.1.8 ParameterValue**

<span id="page-16-2"></span>The **ParameterValue** complex type is an input used by all protocol operations.

The following applies to the **ParameterValue** complex type, unless extended or overridden by an operation specification.

The **ParameterValue** type serves as a container for the name of a **CT\_Parameter** [\(\[MS-AXL2\]](%5bMS-AXL2%5d.pdf) section 2.2.3.12) and its associated value. Some **Sources** (section [3.1.1\)](#page-26-7) in a database application are parameterized, and need parameter values to open them. Hence, this complex type is sent along with **SelectCommand** in a **SharedDataBaseInfo** (section [2.2.1.12\)](#page-18-3) in the request body of all protocol operations. The following ABNF references types specified by section [2.2.](#page-8-4)

```
ParameterValue = json-object
Name = json-quotation-mark "Name" json-quotation-mark json-name-separator json-string
Value = json-quotation-mark "Value" json-quotation-mark json-name-separator json-value
```
**ParameterValue** MUST contain two **json-member** instances that are not **json-null**, and each instance MUST be different. Each instance MUST be one of the following: **Name** and **Value**.

**Name:** A **json-string** (section [2.2\)](#page-8-4) that specifies a value that uniquely identifies the **ParameterValue** within a collection.

<span id="page-16-3"></span>**Value:** A **json-value** (section [2.2\)](#page-8-4) that specifies data associated with the given **Name**.

#### <span id="page-16-1"></span>**2.2.1.9 RecordSet**

The **RecordSet** is a complex type that is output by all the protocol operations. The **RecordSet** is specified by the **Result** element of the **ServiceResult** complex type (section [2.2.1.11\)](#page-18-2).

The following ABNF references types specified by section [2.2](#page-8-4) and applies to the **RecordSet**, unless extended or overridden by an operation specification.

```
RecordSet = json-object
Values = json-quotation-mark "Values" json-quotation-mark json-name-separator 
JsonArrayOfArrayOfAnyType
Localized = json-quotation-mark "Localized" json-quotation-mark json-name-separator 
JsonArrayOfArrayOfArrayOfString
Paging = json-quotation-mark "Paging" json-quotation-mark json-name-separator PagingInfo
Fields = json-quotation-mark "Fields" json-quotation-mark json-name-separator json-begin-
array [FieldSchema *( json-value-separator FieldSchema) ] json-end-array
FormatInfos = json-quotation-mark "FormatInfos" json-quotation-mark json-name-separator json-
begin-array [FormatInfo *( json-value-separator FormatInfo) ] json-end-array
AutoSumValues = json-quotation-mark "AutoSumValues" json-quotation-mark json-name-separator 
JsonArrayOfAnyType
CurrentUserPermissions = json-quotation-mark "CurrentUserPermissions" json-quotation-mark 
json-name-separator CurrentUserPermissions
RelatedFieldInfos = json-quotation-mark "RelatedFieldInfos" json-quotation-mark json-name-
separator json-begin-array [FieldSchema *( json-value-separator FieldSchema) ] json-end-array
```
**RecordSet** MUST contain at least one **json-member** instance from the following **json-member** instances. All **json-member** instances MUST be unique.

**Values**: A **JsonArrayOfArrayOfAnyType** (section [2.2\)](#page-8-4) that specifies a record array. Each record is an array of values for the fields (3). Each field (3) value at an ordinal in a record array is the value of the **FieldSchema** (section [2.2.1.3\)](#page-11-1) at the same ordinal in the **Fields** array **RecordSet**, returned

*[MS-ART] — v20140721 Access Run Time Protocol* 

*Copyright © 2014 Microsoft Corporation.* 

*Release: July 31, 2014*

in the **Result** element of the **ServiceResult** element from a previous call to the **GetData** operation (section  $3.1.5.1.1$ ). MUST be present.

**Localized**: A **JsonArrayofArayOfArrayOfString** (section [2.2\)](#page-8-4) that specifies the formatted value for each value in the **Values** array at the same ordial in the **FormatInfos** element in **SharedDataBaseInfo** (section [2.2.1.12\)](#page-18-3). MUST be present.

**Paging**: A **PagingInfo**, as specified by section [2.2.1.7.](#page-14-1) MUST be present.

**Fields**: A **json-array** of **FieldSchema** [\(\[MS-ADR\]](%5bMS-ADR%5d.pdf) section 2.2.4.19) that specifies the schema of the fields (3) of the **Source** (section [3.1.1\)](#page-26-7), which is specified by the **SelectCommand** of the **SharedDataBaseInfo** complex type (section [2.2.1.12\)](#page-18-3). MUST be present.

**FormatInfos**: A **json-array** of **FormatInfo** (section [2.2.1.6\)](#page-13-1) that specifies the format information for the fields (3) in the **Source**. MUST be present.

**AutoSumValues**: A **JsonArrayOfAnyType** (section [2.2\)](#page-8-4) that specifies the results of aggregate functions, which are specified by the **AutoSumFunctions** of the **SharedDataBaseInfo** complex type (section [2.2.1.12\)](#page-18-3), when applied to the fields (3) specified by the **AutoSumFields** of the **SharedDatabaseInfo**.

**CurrentUserPermissions**: A **CurrentUserPermissions** (section [2.2.1.2\)](#page-10-3) that specifies the permissions the user has for the database application.

**RelatedFieldInfos**: A **json-array** of **FieldSchema** ([MS-ADR] section 3.1.4.7.3.1) that specifies the schema of the related fields (3) of the **Source** (section [3.1.1\)](#page-26-7), which is specified by the **SelectCommand** of the **SharedDataBaseInfo** complex type (section [2.2.1.12\)](#page-18-3).

### <span id="page-17-0"></span>**2.2.1.10 ServiceError**

<span id="page-17-1"></span>The **ServiceError** complex type is an output used by all protocol operations. It is used to return alert (2) information to the protocol client.

The following ABNF references types specified by section [2.2](#page-8-4) and applies to the **ServiceError**, unless extended or overridden by an operation specification.

```
ServiceError = json-object
Message = json-quotation-mark "Message" json-quotation-mark json-name-separator ClientMessage
Caption = json-quotation-mark "Caption" json-quotation-mark json-name-separator (json-string 
/ json-null)
HelpText = json-quotation-mark "HelpText" json-quotation-mark json-name-separator (json-
string / json-null)
HelpId = json-quotation-mark "HelpId" json-quotation-mark json-name-separator (json-string / 
json-null)
Severity = json-quotation-mark "Severity" json-quotation-mark json-name-separator 
MessageSeverity
Number = json-quotation-mark "Number" json-quotation-mark json-name-separator json-value
```
**ServiceError** MUST contain at least five and no more than six **json-member** instances, and each instance MUST be different. Each instance MUST be one of the following: **Caption**, **HelpId**, **HelpText**, **Message**, **Number**, and **Severity**.

**Caption:** A **json-string** (section [2.2\)](#page-8-4) that specifies the **[caption](%5bMS-OFCGLOS%5d.pdf)** for the **[alert \(2\)](%5bMS-OFCGLOS%5d.pdf)**. MUST be present.

**HelpId:** A **json-string** (section [2.2\)](#page-8-4) that specifies the **[Help topic identifier](%5bMS-OFCGLOS%5d.pdf)**.

*[MS-ART] — v20140721 Access Run Time Protocol* 

*Copyright © 2014 Microsoft Corporation.* 

**HelpText:** A **json-string** (section [2.2\)](#page-8-4) that specifies a description of the help topic. MUST be present.

**Message:** A **ClientMessage** (section [2.2.1.1\)](#page-10-2) that specifies a description of the alert (2). MUST be present. MUST NOT be empty.

**Number:** A **json-value** (section [2.2\)](#page-8-4) that specifies an error code that is associated with this alert (2). MUST either be **json-null** or **json-int**.

**Severity:** A **MessageSeverity** (section [2.2.2.3\)](#page-24-1) that specifies the severity of the alert (2). MUST be present.

### <span id="page-18-0"></span>**2.2.1.11 ServiceResult**

<span id="page-18-2"></span>The **ServiceResult** complex type is an output used by all protocol operations.

The following ABNF references types specified by section [2.2](#page-8-4) and applies to the **ServiceResult**, unless extended or overridden by an operation specification.

```
ServiceResult = json-object
Result = json-quotation-mark "Result" json-quotation-mark json-name-separator json-value
Error = json-quotation-mark "Error" json-quotation-mark json-name-separator ServiceError
```
**ServiceResult** MUST contain at least one and no more than two **json-member** instances, and each instance MUST be different. Each instance MUST be one of the following: **Error**, and **Result**.

**Error:** A **ServiceError**, as specified in section [2.2.1.10.](#page-17-1)

**Result:** A **json-value** (section [2.2\)](#page-8-4) that specifies the result of the protocol operation.

After the protocol server has finished the execution of the protocol operation, it creates the **ServiceResult** object, and then sends it in the Response body of the protocol operation. The **Result** element of the **ServiceResult** contains the result of the protocol operation, if it finished successfully, otherwise the **Error** element will contain the error information.

#### <span id="page-18-1"></span>**2.2.1.12 SharedDataBaseInfo**

<span id="page-18-3"></span>The **SharedDataBaseInfo** complex type specifies the **Source**, the fields (3) from this **Source**, the sort order and restriction criteria of the records that are retrieved from database application.

The **SharedDataBaseInfo** complex type is an input used by all protocol operations.

The following ABNF references types specified by section [2.2,](#page-8-4) and applies to the **SharedDataBaseInfo** unless extended or overridden by an operation specification.

```
SharedDataBaseInfo = json-object
SessionId = json-quotation-mark "SessionId" json-quotation-mark json-name-separator (json-
string | json-null)
SelectCommand = json-quotation-mark "SelectCommand" json-quotation-mark json-name-separator
(json-string | json-null)
ParameterValues = json-quotation-mark "ParameterValues" json-quotation-mark json-name-
separator json-begin-array [ParameterValue *( json-value-separator ParameterValue) ] json-
end-array
OriginalCommand = json-quotation-mark "OriginalCommand" json-quotation-mark json-name-
separator (json-string | json-null)
```
*[MS-ART] — v20140721 Access Run Time Protocol* 

*Copyright © 2014 Microsoft Corporation.* 

AggregateExpressions = json-quotation-mark "AggregateExpressions" json-quotation-mark jsonname-separator (json-string | json-null) AggregateFormatInfos = json-quotation-mark "AggregateFormatInfos" json-quotation-mark jsonname-separator json-begin-array [FormatInfo \*( json-value-separator FormatInfo) ] json-endarray Restriction = json-quotation-mark "Restriction" json-quotation-mark json-name-separator (json-string | json-null) Ordering = json-quotation-mark "Ordering" json-quotation-mark json-name-separator (jsonstring | json-null) AllowEdits = json-quotation-mark "AllowEdits" json-quotation-mark json-name-separator (jsonstring | json-null) AllowAdditions = json-quotation-mark "AllowAdditions" json-quotation-mark json-name-separator (json-string | json-null) AllowDeletions = json-quotation-mark "AllowDeletions" json-quotation-mark json-name-separator (json-string | json-null) DataEntry = json-quotation-mark "DataEntry" json-quotation-mark json-name-separator json-bool FieldNames = json-quotation-mark "FieldNames" json-quotation-mark json-name-separator (jsonstring | json-null) FormatInfos = json-quotation-mark "FormatInfos" json-quotation-mark json-name-separator jsonbegin-array [FormatInfo \*( json-value-separator FormatInfo) ] json-end-array DataLevelFormat = json-quotation-mark "DataLevelFormat" json-quotation-mark json-nameseparator json-bool ShowHeaders = json-quotation-mark "ShowHeaders" json-quotation-mark json-name-separator jsonbool InitialPage = json-quotation-mark "InitialPage" json-quotation-mark json-name-separator (json-string | json-null) FetchSchema = json-quotation-mark "FetchSchema" json-quotation-mark json-name-separator jsonbool FetchKeyFields = json-quotation-mark "FetchKeyFields" json-quotation-mark json-name-separator json-bool FetchDisplayFields = json-quotation-mark "FetchDisplayFields" json-quotation-mark json-nameseparator json-bool DoNotPrefetchImages = json-quotation-mark "DoNotPrefetchImages" json-quotation-mark jsonname-separator json-bool AutoSumFields = json-quotation-mark "AutoSumFields" json-quotation-mark json-name-separator JsonArrayOfString AutoSumFunctions = json-quotation-mark "AutoSumFunctions" json-quotation-mark json-nameseparator JsonArrayOfString

**SharedDataBaseInfo** MUST contain at least one **json-member** instance from the following **jsonmember** instances. All **json-member** instances MUST be unique.

**AggregateExpressions:** MUST NOT be used.

**AggregateFormatInfos:** MUST NOT be used.

**AllowAdditions:** MUST NOT be used.

**AllowDeletions:** MUST NOT be used.

**AllowEdits:** MUST NOT be used.

**DataEntry:** MUST NOT be used.

**DataLevelFormat:** MUST NOT be used.

**FetchSchema:** A **json-bool** (section [2.2\)](#page-8-4) that specifies whether the protocol server fetches the schema information of the **SelectCommand** element. The protocol server fetches the schema

*[MS-ART] — v20140721 Access Run Time Protocol* 

*Copyright © 2014 Microsoft Corporation.* 

*Release: July 31, 2014*

information if the value of **FetchSchema** is **json-true**; otherwise, the protocol server does not fetch schema information. If this element is not specified, a default value of **json-true** is used.

**FieldNames:** The fields (3) from the **SelectCommand** for which data is to be fetched.

**FormatInfos:** A **json-array** of **FormatInfo** instances, as specified in section [2.2.1.6.](#page-13-1)

**InitialPage:** MUST NOT be used.

**Ordering:** A **json-string** (section [2.2\)](#page-8-4) that specifies the sort order. If present, the protocol server applies this sort order to the data and returns the sorted data. This element MUST contain a **CT\_AdHocOrdering** complex type, as specified in [\[MS-AXL2\]](%5bMS-AXL2%5d.pdf) section 2.2.3.5.

**OriginalCommand:** MUST NOT be used.

**ParameterValues:** The value of each parameter, as specified in [\[MS-AXL2\]](%5bMS-AXL2%5d.pdf) section 2.2.3.17, required in the **SelectCommand** element. This element MUST be present for every parameter defined in **SelectCommand**.

- **The Key** element is the name of the parameter.
- The **Value** element is the value of the parameter in the correct data type.

**Restriction:** A **CT\_Expression** complex type, as specified in [\[MS-AXL2\]](%5bMS-AXL2%5d.pdf) section 2.2.3.1. Only records in **SelectCommand** that return "true" for this restriction expression are included in the **Result Set** (section [3.1.1\)](#page-26-7).

**SelectCommand:** A **json-string** (section [2.2\)](#page-8-4) that specifies the **Source** (section [3.1.1\)](#page-26-7) from which data is to be retrieved.

**SessionId:** A **json-string** (section [2.2\)](#page-8-4) that specifies a unique identifier for the session (2) as specified in [\[MS-ADR\]](%5bMS-ADR%5d.pdf) section 3.1.1.2.

**ShowHeaders:** MUST NOT be used.

**FetchKeyFields:** A **json-bool** (section [2.2\)](#page-8-4) that specifies whether the protocol server fetches the values of the primary key fields (3) of the **SelectCommand** element. The protocol server fetches the values of the primary key fields (3) if the value of **FetchKeyFields** is **json-true**; otherwise, the protocol server does not fetch the values of the primary key fields (3). If this element is not specified, a default value of **json-false** is used

**FetchDisplayFields:** A **json-bool** (section [2.2\)](#page-8-4) that specifies whether the protocol server fetches the display values of the **foreign key** fields (3) of the **SelectCommand** element. The protocol server fetches the display values of the **foreign key** fields (3) if the value of **FetchDisplayFields** is **json-true**; otherwise, the protocol server does not fetch the display values of the **foreign key** fields (3). If this element is not specified, a default value of **json-false** is used

**DoNotPrefetchImages:** A **json-bool** (section [2.2\)](#page-8-4) that specifies whether the protocol server fetches and caches the values of the image fields (3) of the **SelectCommand** element. The protocol server does not fetch and cache the values of the image fields (3) if the value of **DoNotPrefetchImages** is **json-true**; otherwise, the protocol server fetches and caches the values of the image fields (3). If this element is not specified, a default value of **json-false** is used.

**AutoSumFields:** A **JsonArrayOfString** (section [2.2\)](#page-8-4) that specifies the names of fields (3) for which the protocol server applies the **AutoSumFunctions**.

*[MS-ART] — v20140721 Access Run Time Protocol* 

*Copyright © 2014 Microsoft Corporation.* 

**AutoSumFunctions:** A **JsonArrayOfString** (section [2.2\)](#page-8-4) that specifies the aggregate functions to be applied to the **AutoSumFields**. The number of elements in **AutoSumFunctions** MUST be exactly equal to the number of elements in the **AutoSumFields**.

# <span id="page-21-0"></span>**2.2.1.13 UpdateRecord**

<span id="page-21-2"></span>The **UpdateRecord** complex type specifies the new values and original values for fields (3) in an **Updatable Source** (section [3.1.1\)](#page-26-7) that are used for insert, update, and delete operations.

The **UpdateRecord** type is an input used by some protocol operations.

The following ABNF references types specified by section [2.2](#page-8-4) and applies to **UpdateRecord**, unless extended or overridden by an operation specification.

```
UpdateRecord = json-object
OriginalValues = json-quotation-mark "OriginalValues" json-quotation-mark json-name-separator 
JsonArrayOfArrayOfAnyType
NewValues = json-quotation-mark "NewValues" json-quotation-mark json-name-separator 
JsonArrayOfArrayOfString
Paging = json-quotation-mark "Paging" json-quotation-mark json-name-separator PagingInfo
ReturnDataMacroIds = json-quotation-mark "ReturnDataMacroIds" json-quotation-mark json-name-
separator json-bool
```
**UpdateRecord** MUST contain at least one and no more than four **json-member** instances, and each instance MUST be different. Each instance MUST be one of the following: **NewValues**, **OriginalValues**, **Paging**, and **ReturnDataMacroIds**.

**NewValues:** A **JsonArrayOfArrayOfString** (section [2.2\)](#page-8-4) that specifies the new values of a collection of records which need to be inserted, updated, or deleted. The protocol server will insert, update, or delete the records in a **Source** (section [3.1.1\)](#page-26-7) with the values that are provided by this element.

**OriginalValues:** A JsonArrayOfArrayOfAnyType (section [2.2\)](#page-8-4) that specifies the existing values of a collection of records in a **Source** (section [3.1.1\)](#page-26-7), which need to be inserted, updated, or deleted.

**Paging:** A **PagingInfo** complex type, as specified in section [2.2.1.7.](#page-14-1) MUST be present.

<span id="page-21-3"></span>**ReturnDataMacroIds:** MUST NOT be used.

# <span id="page-21-1"></span>**2.2.2 Simple Types**

The following table summarizes the set of common JSON simple type definitions defined by this specification. JSON simple type definitions that are specific to a particular operation are described with the operation.

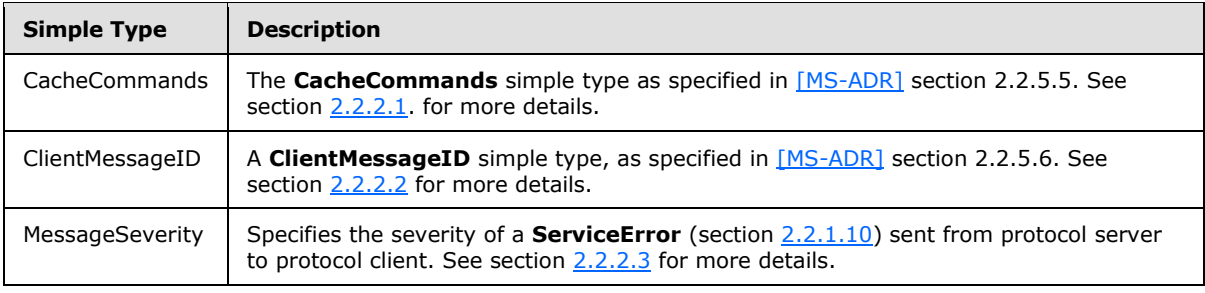

*[MS-ART] — v20140721 Access Run Time Protocol* 

*Copyright © 2014 Microsoft Corporation.* 

# <span id="page-22-0"></span>**2.2.2.1 CacheCommands**

<span id="page-22-2"></span>The meaning of **CacheCommands** is specified by [\[MS-ADR\]](%5bMS-ADR%5d.pdf) section 2.2.5.5. The format of the **CacheCommands** simple type is specified by this section. The following ABNF references types specified by section  $2.2$ .

CacheCommands = json-int;

The value of **CacheCommands** MUST be one of the values in the following table.

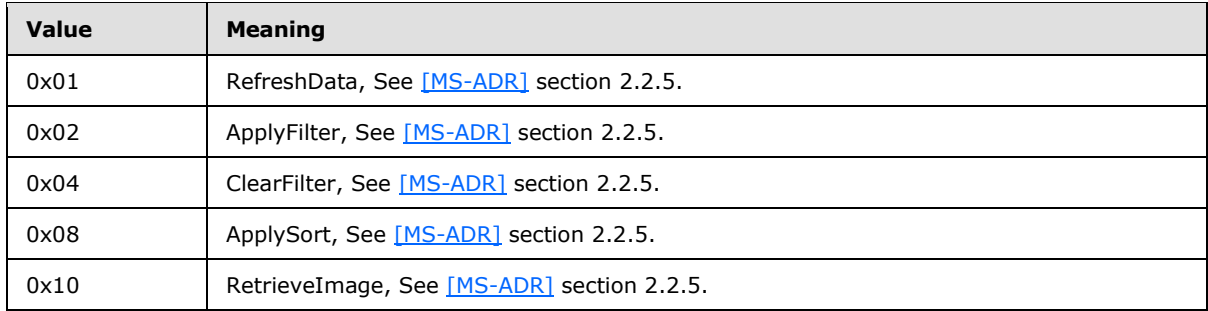

## <span id="page-22-1"></span>**2.2.2.2 ClientMessageID**

<span id="page-22-3"></span>The meaning of **ClientMessageID** is specified b[y\[MS-ADR\]](%5bMS-ADR%5d.pdf) section 2.2.5.6. The format of the **ClientMessageID** simple type is specified by this section. The following ABNF references types specified by section [2.2.](#page-8-4)

ClientMessageID = json-string;

The value of the **ClientMessageID** string MUST be one of the values in the following table.

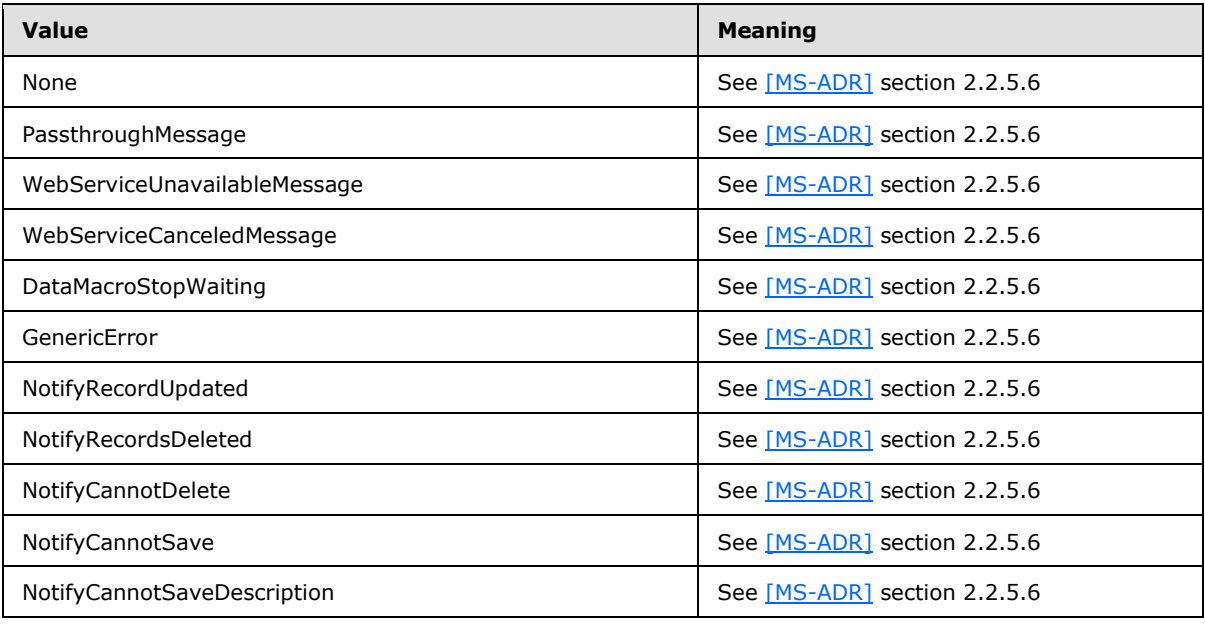

*[MS-ART] — v20140721 Access Run Time Protocol* 

*Copyright © 2014 Microsoft Corporation.* 

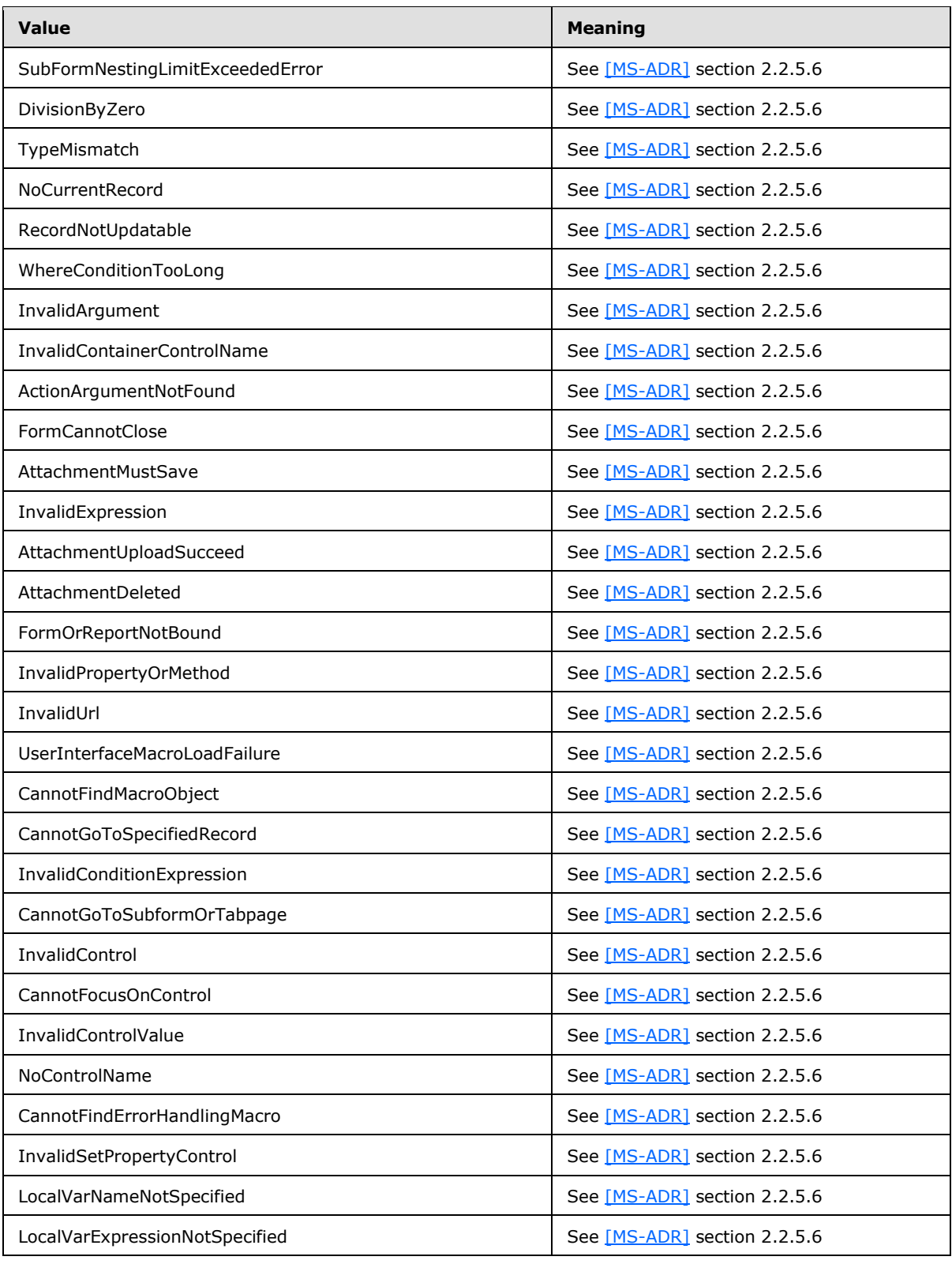

*Copyright © 2014 Microsoft Corporation.* 

*Release: July 31, 2014*

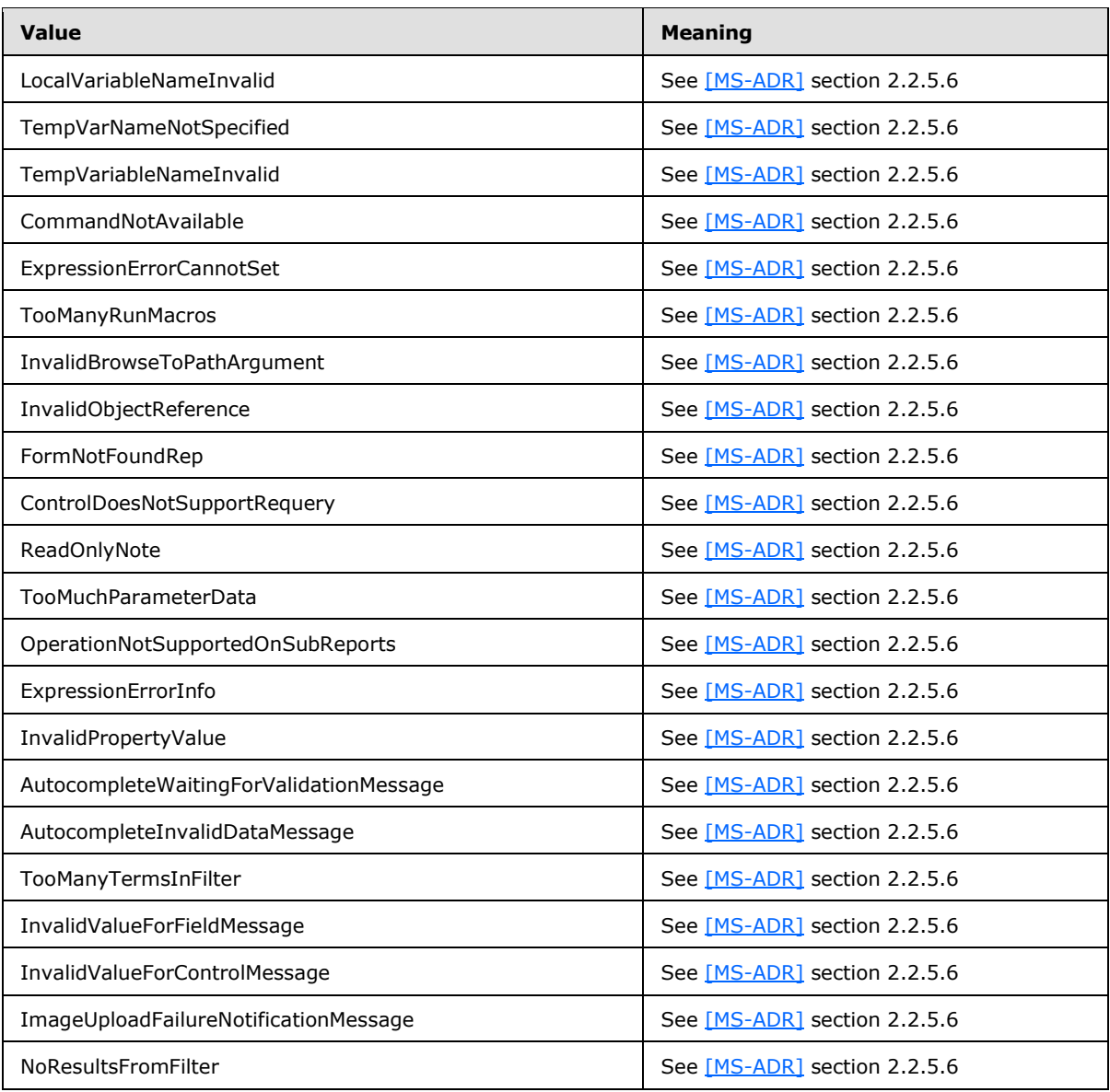

# <span id="page-24-0"></span>**2.2.2.3 MessageSeverity**

<span id="page-24-1"></span>The **MessageSeverity** simple type is used to specify the severity of a **ServiceError** (section [2.2.1.10\)](#page-17-1) sent to the protocol client. The following ABNF references types specified by section [2.2.](#page-8-4)

MessageSeverity = json-string;

The value of the **MessageSeverity** string MUST be one of the values in the following table.

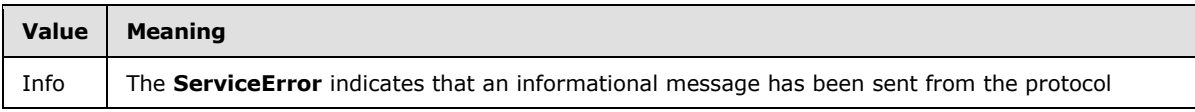

*[MS-ART] — v20140721 Access Run Time Protocol*  *25 / 58*

*Copyright © 2014 Microsoft Corporation.* 

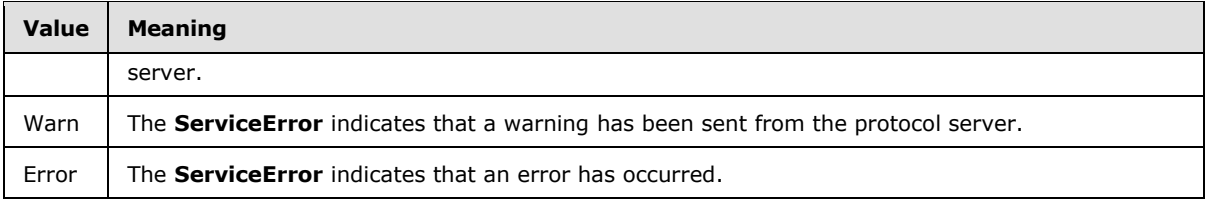

*Copyright © 2014 Microsoft Corporation.* 

# <span id="page-26-0"></span>**3 Protocol Details**

# <span id="page-26-1"></span>**3.1 Server Details**

The protocol server receives request messages from the protocol client in JSON format. The request messages can be either to retrieve, insert, update or delete data from the database application. The protocol server processes the request, and then returns the result set and alert (2) in the **Result** and **Error** elements of **ServiceResult** (section [2.2.1.11\)](#page-18-2) object to the protocol client. The protocol server never initiates communication with other endpoints of the protocol.

# <span id="page-26-2"></span>**3.1.1 Abstract Data Model**

<span id="page-26-7"></span>This section describes a conceptual model of possible data organization that an implementation maintains to participate in this protocol. The described organization is provided to facilitate the explanation of how the protocol behaves. This document does not mandate that implementations adhere to this model as long as their external behavior is consistent with that described in this document.

This protocol includes the following Abstract Data Model elements, which are directly accessed from Access Services Data Run Time protocol as specified in [\[MS-ADR\]](%5bMS-ADR%5d.pdf) section 3.1.1:

- **Session**
- **Request**
- **Source**
- **Updatable Source**

The following elements are specific to this protocol:

<span id="page-26-9"></span>**Page:** A partial result set, which is part of a sequence of partial result sets of the same size.

### <span id="page-26-3"></span>**3.1.2 Timers**

No new timers are required beyond those specified in  $[MS-ADR]$  section 3.1.2.

# <span id="page-26-4"></span>**3.1.3 Initialization**

None.

# <span id="page-26-5"></span>**3.1.4 Higher-Layer Triggered Events**

None.

# <span id="page-26-6"></span>**3.1.5 Message Processing Events and Sequencing Rules**

The following table summarizes the operations in this protocol.

<span id="page-26-8"></span>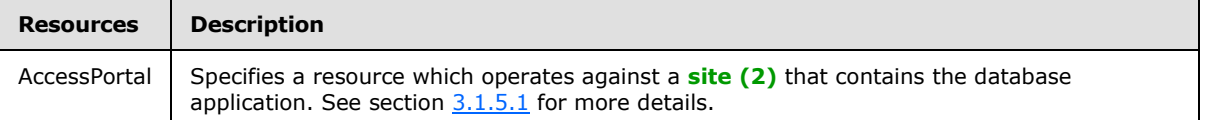

*[MS-ART] — v20140721 Access Run Time Protocol* 

*Copyright © 2014 Microsoft Corporation.* 

The responses to all the operations can result in the following status codes.

<span id="page-27-3"></span>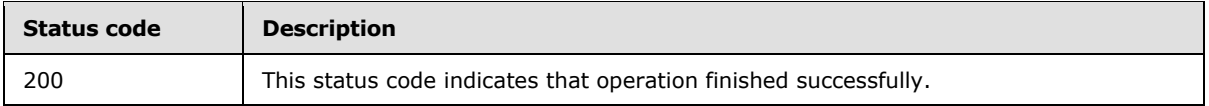

## <span id="page-27-0"></span>**3.1.5.1 AccessPortal**

This resource operates against a site (2) that is identified by a **[URL](%5bMS-OFCGLOS%5d.pdf)** that is known by protocol clients. The protocol server endpoint is formed by appending "/\_vti\_bin/accsvc/accessportal.json" to the URL of the site (2), for example:

http://www.example.com/Repository/\_vti\_bin/accsvc/accessportal.json.

The operation path is obtained by appending the operation name to the endpoint, for example, "http://www.example.com/Repository/\_vti\_bin/accsvc/accessportal.json/<serviceName>"

The URL parameters are defined by the following ABNF syntax:

serviceName = STRING

**serviceName**: The unique name of the hosted service operation.

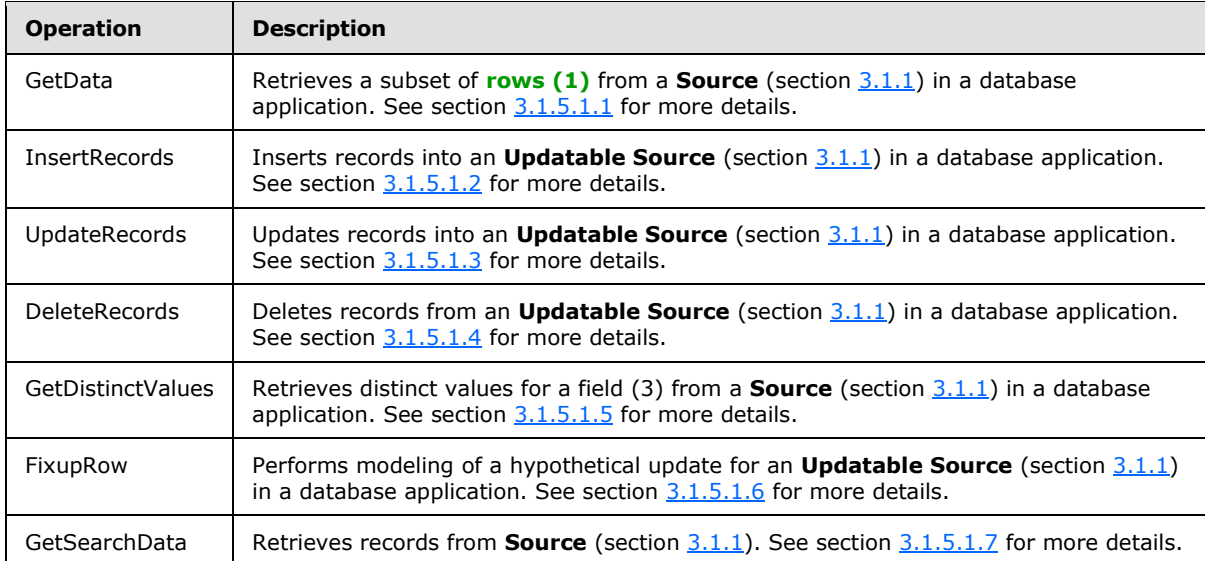

# <span id="page-27-1"></span>**3.1.5.1.1 GetData**

<span id="page-27-2"></span>This operation fetches a subset of rows (1) from a **Source** (section [3.1.1\)](#page-26-7), which is passed in as **SelectCommand** element of **SharedDataBaseInfo** (section [2.2.1.12\)](#page-18-3).

This operation is transported by an HTTP **POST.**

The **serviceName** as specified in section [3.1.5.1](#page-27-3) MUST be "GetData".

The operation can be invoked through the following **[URI](%5bMS-OFCGLOS%5d.pdf)**:

*[MS-ART] — v20140721 Access Run Time Protocol* 

*Copyright © 2014 Microsoft Corporation.* 

http://www.example.com/Repository/\_vti\_bin/accsvc/accessportal.json/GetData.

During this operation, the protocol server receives a JSON request that contains the **SharedDataBaseInfo** (section [2.2.1.12\)](#page-18-3) and **PagingInfo** (section [2.2.1.7\)](#page-14-1) objects. The protocol server then processes the request, and then responds with a JSON response that contains **ServiceResult** (section [2.2.1.11\)](#page-18-2). The **Values** element of **RecordSet** (section [2.2.1.9\)](#page-16-3), which is returned as **Result** element of the **ServiceResult** contains the rows (1) of data which protocol client had requested.

In the event of an application error on the protocol server during this operation, the **ServiceError**, as specified in section [2.2.1.10,](#page-17-1) MUST be present in **ServiceResult** (section [2.2.1.11\)](#page-18-2).

<span id="page-28-2"></span>The processing details for this operation are specified by section  $3.1.5.1.1.3$ .

#### <span id="page-28-0"></span>**3.1.5.1.1.1 Request Body**

The **SharedDataBaseInfo** (section [2.2.1.12\)](#page-18-3) and **PagingInfo** (section [2.2.1.7\)](#page-14-1) objects in Request Body determine which records are fetched from a **Source** (section [3.1.1\)](#page-26-7), which is specified by the **SelectCommand** element of the **SharedDataBaseInfo**. The following ABNF references types specified by section [2.2.](#page-8-4)

```
GetDataRequest = dataBaseInfo-member pagingInfo-member
dataBaseInfo-member = json-quotation-mark "dataBaseInfo" json-quotation-mark json-name-
separator SharedDataBaseInfo
pagingInfo-member = json-quotation-mark "pagingInfo" json-quotation-mark json-name-separator 
PagingInfo
```
**dataBaseInfo:** A **SharedDataBaseInfo** (section [2.2.1.12\)](#page-18-3) that specifies the **Source**, the fields (3) from this **Source**, the sort order and restriction criteria of the records that are retrieved from the database application.

**pagingInfo:** A **PagingInfo** (section [2.2.1.7\)](#page-14-1) that specifies which records are retrieved from the database application. MUST be present.

#### <span id="page-28-1"></span>**3.1.5.1.1.2 Response Body**

<span id="page-28-3"></span>The records from the **Source** (section [3.1.1\)](#page-26-7) which is specified by the **SelectCommand** element of **SharedDataBaseInfo** (section [2.2.1.12\)](#page-18-3) are returned to the protocol client in the **Values** element of **RecordSet** (section [2.2.1.9\)](#page-16-3), which is returned as the **Result** element of the **ServiceResult** (section [2.2.1.11\)](#page-18-2) in the Response Body. If there is any error on the protocol server, a **ServiceError** (section [2.2.1.10\)](#page-17-1) is returned in the **Error** element of **ServiceResult.** The following ABNF references types specified by section [2.2.](#page-8-4)

```
GetDataResult = json-null | serviceResult-member
serviceResult-member = json-quotation-mark "d" json-quotation-mark json-name-separator 
ServiceResult
```
**GetDataResult**: A **ServiceResult** (section [2.2.1.11\)](#page-18-2) that specifies the records returned by protocol server to the protocol client. MUST be present.

*[MS-ART] — v20140721 Access Run Time Protocol*  *29 / 58*

*Copyright © 2014 Microsoft Corporation.* 

# <span id="page-29-0"></span>**3.1.5.1.1.3 Processing Details**

<span id="page-29-4"></span>The protocol client sends a request message, and the protocol server responds as specified in [\[MS-](%5bMS-ADR%5d.pdf)[ADR\]](%5bMS-ADR%5d.pdf) section 3.1.4.4, except as follows:

- The protocol server retrieves data from the given **Source** (section [3.1.1\)](#page-26-7) which is supplied as the **SelectCommand** element of the **SharedDataBaseInfo** (section [2.2.1.12\)](#page-18-3), which is an input element of the Request Body (section [3.1.5.1.1.1\)](#page-28-2).
- Only the fields (3) that are specified by **FieldNames** input element of **SharedDataBaseInfo** are retrieved.
- If the **FetchSchema** element of **SharedDataBaseInfo** is true, the protocol server also returns the schema information about the fields (3) in **Source**, which are specified by **Fields** element of **SharedDataBaseInfo**. This schema information is returned via the **Fields** element of the **RecordSet** (section [2.2.1.9\)](#page-16-3).
- If the request sent to the protocol server is the first GetData request in the session (2), then the protocol server MUST return the **SessionIdentifier** [\(\[MS-ADR\]](%5bMS-ADR%5d.pdf) section 3.1.1.2) in the **SessionId** element of the **PagingInfo** (section [2.2.1.7\)](#page-14-1). The **PagingInfo** type is returned as an element in the **RecordSet**, which is returned as the **Result** element of the **ServiceResult** (section  $2.2.1.11$ ) complex type.

In the event of an application error on the protocol server during this operation, the **ServiceError**, as specified in section [2.2.1.10,](#page-17-1) MUST be present in **ServiceResult** (section [2.2.1.11\)](#page-18-2).

# <span id="page-29-1"></span>**3.1.5.1.2 InsertRecords**

<span id="page-29-3"></span>This operation inserts records into an **Updatable Source** (section [3.1.1\)](#page-26-7) specified in the **SelectCommand** element of the **SharedDataBaseInfo** element in the request body (section [2.2.1.12\)](#page-18-3).

The protocol server receives a JSON request that contains the **SharedDataBaseInfo** and **UpdateRecord** (section [2.2.1.13\)](#page-21-2) objects. The protocol server processes the request and responds with a JSON response that contains the **ServiceResult** (section [2.2.1.11\)](#page-18-2). The **Values** element of **RecordSet** (section [2.2.1.9\)](#page-16-3) returned as the **Result** element of the **ServiceResult** contains the records of data which the protocol server inserted.

In the event of an application error on the protocol server, the **ServiceError** element (section [2.2.1.10\)](#page-17-1) MUST be present in **ServiceResult** (section [2.2.1.11\)](#page-18-2).

This operation is transported by an HTTP **POST**.

The **serviceName** as specified in section [3.1.5.1](#page-27-3) MUST be "InsertRecords".

<span id="page-29-5"></span>The processing details for this operation are specified by section [3.1.5.1.2.3.](#page-31-4)

# <span id="page-29-2"></span>**3.1.5.1.2.1 Request Body**

The **SharedDataBaseInfo** (section [2.2.1.12\)](#page-18-3) and **UpdateRecord** (section [2.2.1.13\)](#page-21-2) objects in Request Body determine the values for the fields (3) of the records to be inserted into the **Updatable Source** (section [3.1.1\)](#page-26-7). The **Updatable Source** is specified by the **FieldSchema** elements in **RecordSet** (section [2.2.1.9\)](#page-16-3) returned as the **Result** element in the Response Body of a prior **GetData** operation (section [3.1.5.1.1.2\)](#page-28-3).

The values to be inserted are specified by the **NewValues** element of **UpdateRecord.** These values MUST be formatted according to the **FormatInfo** element of **SharedDataBaseInfo.** The

*[MS-ART] — v20140721 Access Run Time Protocol* 

*Copyright © 2014 Microsoft Corporation.* 

*Release: July 31, 2014*

**SessionId** element of **SharedDataBaseInfo** MUST be the same as the **SessionId** element of the **PagingInfo** which is an element of **RecordSet** (section [2.2.1.9\)](#page-16-3) returned as the **Result** element in Response Body of the first **GetData** operation.

```
InsertRecordsRequest = dataBaseInfo-member updateRecord-member
dataBaseInfo-member = json-quotation-mark "dataBaseInfo" json-quotation-mark json-name-
separator SharedDataBaseInfo
updateRecord-member = json-quotation-mark "updateRecord" json-quotation-mark json-name-
separator UpdateRecord
```
**dataBaseInfo:** A **SharedDataBaseInfo** (section [2.2.1.12\)](#page-18-3) that specifies information about the **Updatable Source** (section [3.1.1\)](#page-26-7) into which records are to be inserted.

**updateRecord:** An **UpdateRecord** (section [2.2.1.13\)](#page-21-2) that specifies the values for the fields (3) of the records to be inserted.

- The number of fields (3) in each record MUST be the same for all the records, and MUST match the number and ordering of fields (3) in the **FieldNames** element of **dataBaseInfo**.
- The value of primary key fields (3) in **NewValues** element MUST be "null".
- Each field (3) value at an ordinal in a record array from the **NewValues** element MUST be formatted according to the **FormatInfo** at the same ordinal in the **FormatInfos** array of the **dataBaseInfo**.
- The **OriginalValues** element of the **UpdateRecord** MUST be ignored.
- The field (3) value at an ordinal in a record array from the **NewValues** element MUST be "null" if the **ReadOnly** element of the **FieldSchema** element at the same ordinal in the **Fields** array of the **RecordSet** (section [2.2.1.9\)](#page-16-3), returned in the **Result** element of the **ServiceResult** element from a previous call to the **GetData** operation (section [3.1.5.1.1\)](#page-27-2) is "true".

### <span id="page-30-0"></span>**3.1.5.1.2.2 Response Body**

Returns the values of the successfully inserted records in the **Values** element of the **RecordSet** (section [2.2.1.9\)](#page-16-3) returned in the **Result** element of the **ServiceResult** (section [2.2.1.11\)](#page-18-2) in the Response Body. In the event of an error on the protocol server, a **ServiceError** (section [2.2.1.10\)](#page-17-1) is returned in the **Error** part of **ServiceResult**.

```
InsertRecordsResult = json-null | serviceResult-member
serviceResult-member = json-quotation-mark "d" json-quotation-mark json-name-separator 
ServiceResult
```
**InsertRecordsResult:** A **ServiceResult** (section [2.2.1.11\)](#page-18-2) that specifies the records which are inserted by the protocol server. MUST be present.

 The **Paging** element of the **RecordSet** MUST be the same as the **Paging** element of the **UpdateRecord** (section [2.2.1.13\)](#page-21-2) which is passed in as an input element in the **Request Body** (section  $3.1.5.1.2.1$ ) of the protocol operation.

*[MS-ART] — v20140721 Access Run Time Protocol*  *31 / 58*

*Copyright © 2014 Microsoft Corporation.* 

# <span id="page-31-0"></span>**3.1.5.1.2.3 Processing Details**

<span id="page-31-4"></span>The protocol server processes **SharedDataBaseInfo** (section [2.2.1.12\)](#page-18-3) and **UpdateRecord** (section [2.2.1.13\)](#page-21-2) and inserts a collection of records in the **Updatable Source** (section [3.1.1\)](#page-26-7), which is specified by **SelectCommand** of **SharedDataBaseInfo**.

The protocol server responds as specified in [\[MS-ADR\]](%5bMS-ADR%5d.pdf) section 3.1.4.8, except as follows:

- The values for the fields (3) of the new records are retrieved from the **NewValues** property of **UpdateRecord**.
- The protocol server retrieves the values of all fields (3) of the newly inserted records from the **Updatable Source** and returns them in the **Values** element of **RecordSet** (section [2.2.1.9\)](#page-16-3), which is the **Result** element of **ServiceResult** (section [2.2.1.11\)](#page-18-2) in Response Body.

In the event of an application error on the protocol server during this operation, the **ServiceError**, as specified in section [2.2.1.10,](#page-17-1) MUST be present in **ServiceResult** (section [2.2.1.11\)](#page-18-2).

# <span id="page-31-1"></span>**3.1.5.1.3 UpdateRecords**

<span id="page-31-3"></span>This operation updates records in an **Updatable Source** (section [3.1.1\)](#page-26-7), specified in the **SelectCommand** element of **SharedDataBaseInfo** (section [2.2.1.12\)](#page-18-3) in the request body of the operation (section  $3.1.5.1.3.1$ ).

The protocol server receives a JSON request that contains the **SharedDataBaseInfo** (section [2.2.1.12\)](#page-18-3) and **UpdateRecord** (section [2.2.1.13\)](#page-21-2) objects. The protocol server processes the request and responds with a JSON response that contains **ServiceResult** (section [2.2.1.11\)](#page-18-2). The **Values** element of **RecordSet** (section [2.2.1.9\)](#page-16-3) returned as the **Result** element of the **ServiceResult** contains the records which the protocol server updated.

In the event of an application error on the protocol server during this operation, the **ServiceError** element (section [2.2.1.10\)](#page-17-1) MUST be present in **ServiceResult** (section [2.2.1.11\)](#page-18-2).

This operation is transported by an HTTP **POST**.

The **serviceName** as specified in section [3.1.5.1](#page-27-3) MUST be "UpdateRecords".

<span id="page-31-5"></span>The processing details for this operation are specified by section [3.1.5.1.3.3.](#page-33-4)

# <span id="page-31-2"></span>**3.1.5.1.3.1 Request Body**

The **SharedDataBaseInfo** (section [2.2.1.12\)](#page-18-3) and **UpdateRecord** (section [2.2.1.13\)](#page-21-2) objects in Request Body determine the original and new values for the fields (3) of the records to be updated into the **Updatable Source**. The **Updatable Source** is specified by the **FieldSchema** elements in **RecordSet** (section [2.2.1.9\)](#page-16-3) returned as the **Result** element in the Response Body of a prior **GetData** operation (section [3.1.5.1.1.2\)](#page-28-3)**.**

The original values and new values are specified by the **OriginalValues** and **NewValues** elements of the **UpdateRecord,** respectively**.** These values MUST be formatted according to the **FormatInfo** element of **SharedDataBaseInfo.** The **SessionId** element of the **SharedDataBaseInfo** MUST be same as the **SessionId** element of the **PagingInfo** element of **RecordSet** (section [2.2.1.9\)](#page-16-3) returned in the **Result** element in Response Body of the first **GetData** operation.

UpdateRecordsRequest = dataBaseInfo-member updateRecord-member dataBaseInfo-member = json-quotation-mark "dataBaseInfo" json-quotation-mark json-nameseparator SharedDataBaseInfo

*[MS-ART] — v20140721 Access Run Time Protocol*  *32 / 58*

*Copyright © 2014 Microsoft Corporation.* 

updateRecord-member = json-quotation-mark "updateRecord" json-quotation-mark json-nameseparator UpdateRecord

**dataBaseInfo:** A **SharedDataBaseInfo** (section [2.2.1.12\)](#page-18-3) that specifies information about the **Updatable Source** to be updated.

**updateRecord:** An **UpdateRecord** (section [2.2.1.13\)](#page-21-2) that specifies the values for the fields (3) of the records to be updated.

- The number of records in **NewValues** element and **OriginalValues** element MUST be the same.
- The number of fields (3) in each record MUST be same for all the records, and MUST match the number and ordering of fields (3) in **FieldNames** element of **dataBaseInfo**.
- The fields (3) value at an ordinal in a record array from the **OriginalValues** element MUST be of the same data type as specified by the **DataType** element of the **FieldSchema** element at the same ordinal in the **Fields** array of **RecordSet** (section [2.2.1.9\)](#page-16-3), returned in the **Result** element of **ServiceResult** element of a prior call to **GetData** operation (section [3.1.5.1.1\)](#page-27-2).
- Each field (3) value at an ordinal in a record array from the **NewValues** element MUST be formatted according to the **FormatInfo** (section [2.2.1.6\)](#page-13-1) at the same ordinal in the **FormatInfos** array of the **dataBaseInfo.**
- Each primary key fields (3) value at an ordinal in a record array from the **NewValues** element, when converted to a number MUST be equal to the value of field (3) at the same ordinal in a record array from the **OriginalValues** element.
- If value of any field (3) in **OriginalValues** element is "null", that field (3) is ignored by the protocol server and is not updated in the **Updatable Source**.
- The field (3) value at an ordinal in a record array from the **NewValues** and **OriginalValues** elements MUST be "null" if the **ReadOnly** element of the **FieldSchema** element at the same ordinal in the **Fields** array of the **RecordSet** (section [2.2.1.9\)](#page-16-3), returned in the **Result** element of the **ServiceResult** element from a prior call to the **GetData** operation (section [3.1.5.1.1\)](#page-27-2) is "true".

### <span id="page-32-0"></span>**3.1.5.1.3.2 Response Body**

Returns the values of the successfully updated records in the **Values** element of the **RecordSet** (section [2.2.1.9\)](#page-16-3) returned in the **Result** element of the **ServiceResult** (section [2.2.1.11\)](#page-18-2) in the Response Body. In the event of an error on the protocol server, a **ServiceError** (section [2.2.1.10\)](#page-17-1) is returned in the **Error** part of **ServiceResult**.

```
UpdateRecordsResult = json-null | serviceResult-member
serviceResult-member = json-quotation-mark "d" json-quotation-mark json-name-separator 
ServiceResult
```
**UpdateRecordsResult:** A **ServiceResult** (section [2.2.1.11\)](#page-18-2) that specifies the records which are updated by the protocol server. MUST be present.

 The **Paging** element of the **RecordSet** MUST be same as the **Paging** element of the **UpdateRecord** (section [2.2.1.13\)](#page-21-2) which is passed in as an input element in the **Request Body** (section  $3.1.5.1.3.1$ ) of the protocol operation.

*[MS-ART] — v20140721 Access Run Time Protocol* 

*Copyright © 2014 Microsoft Corporation.* 

*Release: July 31, 2014*

# <span id="page-33-0"></span>**3.1.5.1.3.3 Processing Details**

<span id="page-33-4"></span>The protocol server processes the **SharedDataBaseInfo** (section [2.2.1.12\)](#page-18-3) and **UpdateRecord** (section [2.2.1.13\)](#page-21-2) and updates a record in the **Updatable Source** (section [3.1.1\)](#page-26-7), specified by **SelectCommand** of **SharedDataBaseInfo**.

The protocol server responds as specified in [\[MS-ADR\]](%5bMS-ADR%5d.pdf) section 3.1.4.12, except as follows:

- The new values for the fields (3) of the records to be updated are retrieved from the **NewValues** property of **UpdateRecord**.
- The original values for the fields (3) of the records to be updated are retrieved from the **OriginalValues** property of **UpdateRecord**.
- The protocol server retrieves the newly updated records from the **Updatable Source** and returns them in the **Values** element of **RecordSet** (section [2.2.1.9\)](#page-16-3) which is returned as the **Result** element of **ServiceResult** (section [2.2.1.11\)](#page-18-2) in Response Body.

# <span id="page-33-1"></span>**3.1.5.1.4 DeleteRecords**

<span id="page-33-3"></span>This operation deletes records from an **Updatable Source** (section [3.1.1\)](#page-26-7), specified in the **SelectCommand** element of **SharedDataBaseInfo** (section [2.2.1.12\)](#page-18-3) in the request body of the operation (section  $3.1.5.1.4.1$ ).

The protocol server receives a JSON request that contains the **SharedDataBaseInfo** (section [2.2.1.12\)](#page-18-3) and **UpdateRecord** (section [2.2.1.13\)](#page-21-2) objects. The protocol server processes the request and responds with a JSON response that contains **ServiceResult** (section [2.2.1.11\)](#page-18-2). The **Values** element of **RecordSet** (section [2.2.1.9\)](#page-16-3) returned as the **Result** element of the **ServiceResult** contains a subset of the remaining records from the **Updatable Source**, after the requested records have been deleted.

In the event of an application error on the protocol server during this operation, the **ServiceError** element (section [2.2.1.10\)](#page-17-1) MUST be present in **ServiceResult** (section [2.2.1.11\)](#page-18-2)

This operation is transported by an HTTP **POST**.

The **serviceName** as specified in section [3.1.5.1](#page-27-3) MUST be "DeleteRecords".

<span id="page-33-5"></span>The processing details for this operation are specified by section [3.1.5.1.4.3.](#page-34-2)

# <span id="page-33-2"></span>**3.1.5.1.4.1 Request Body**

The **SharedDataBaseInfo** (section [2.2.1.12\)](#page-18-3) and **UpdateRecord** (section [2.2.1.13\)](#page-21-2) objects in Request Body determine the records to be deleted from **Updatable Source** (section [3.1.1\)](#page-26-7). The **Updatable Source** is specified by the **FieldSchema** elements in **RecordSet** (section [2.2.1.9\)](#page-16-3) returned as the **Result** element in the Response Body of a prior **GetData** operation (section [3.1.5.1.1.2\)](#page-28-3).

The **SessionId** element of the **SharedDataBaseInfo** MUST be same as the **SessionId** element of the **PagingInfo** element of **RecordSet**, which is returned in the **Result** element in Response Body of the first **GetData** operation.

```
DeleteRecordsRequest = dataBaseInfo-member updateRecord-member
dataBaseInfo-member = json-quotation-mark "dataBaseInfo" json-quotation-mark json-name-
separator SharedDataBaseInfo
```
*[MS-ART] — v20140721 Access Run Time Protocol*  *34 / 58*

*Copyright © 2014 Microsoft Corporation.* 

updateRecord-member = json-quotation-mark "updateRecord" json-quotation-mark json-nameseparator UpdateRecord

**dataBaseInfo:** A **SharedDataBaseInfo** (section [2.2.1.12\)](#page-18-3) that specifies information about the **Updatable Source** from which records are to be deleted.

**updateRecord:** An **UpdateRecord** (section [2.2.1.13\)](#page-21-2) that specifies the original values for the fields (3) of the records to be deleted.

- The number of fields (3) in each record from **OriginalValues** element of **UpdateRecord** MUST be the same for all the records, and MUST match the number and ordering of fields (3) in the **FieldNames** element of **dataBaseInfo**.
- The value of primary key fields (3) in **OriginalValues** element MUST NOT be "null".
- The values of fields (3) which are not primary key, are ignored.
- The **NewValues** element of the **UpdateRecord** MUST be ignored.

# <span id="page-34-0"></span>**3.1.5.1.4.2 Response Body**

Returns the values of a subset of remaining records from the **Updatable Source** (section [3.1.1\)](#page-26-7) in the **Values** element of the **RecordSet** (section [2.2.1.9\)](#page-16-3) returned by the **Result** element of the **ServiceResult** (section [2.2.1.11\)](#page-18-2) in the Response Body. In the event of an error on the protocol server, a **ServiceError** (section [2.2.1.10\)](#page-17-1) is returned in the **Error** part of **ServiceResult.**

```
DeleteRecordsResult = json-null | serviceResult-member
serviceResult-member = json-quotation-mark "d" json-quotation-mark json-name-separator 
ServiceResult
```
**DeleteRecordsResult:** A **ServiceResult** (section [2.2.1.11\)](#page-18-2) that specifies a subset of the remaining records from **Updatable Source** after the requested records have been deleted by protocol server. MUST be present.

 The **Paging** element of the **RecordSet** MUST be same as the **Paging** element of the **UpdateRecord** (section [2.2.1.13\)](#page-21-2) which is passed in as an input element in the **Request Body** (section  $3.1.5.1.2.1$ ) of the protocol operation.

# <span id="page-34-1"></span>**3.1.5.1.4.3 Processing Details**

<span id="page-34-2"></span>The protocol server processes the **SharedDataBaseInfo** (section [2.2.1.12\)](#page-18-3) and **UpdateRecord** (section [2.2.1.13\)](#page-21-2) and then deletes a collection of records from the **Updatable Source** (section [3.1.1\)](#page-26-7), which is specified by **SelectCommand** of **SharedDataBaseInfo**.

The protocol server responds as specified in [\[MS-ADR\]](%5bMS-ADR%5d.pdf) section 3.1.4.2, except as follows:

- The values of the primary key fields (3) of each records are retrieved from the **OriginalValues** element of **UpdateRecord**.
- The protocol server returns a subset of the remaining records retrieved according to the **FirstRow** and the **PageSize elements** of the **PagingInfo** element of the **UpdateRecord**.

*[MS-ART] — v20140721 Access Run Time Protocol*  *35 / 58*

*Copyright © 2014 Microsoft Corporation.* 

# <span id="page-35-0"></span>**3.1.5.1.5 GetDistinctValues**

<span id="page-35-3"></span>This operation retrieves records with distinct values for a field (3) from **Source** (section [3.1.1\)](#page-26-7), specified in the **SelectCommand** element of **SharedDataBaseInfo** (section [2.2.1.12\)](#page-18-3) in the request body of the operation (section  $3.1.5.1.5.1$ ).

The protocol server receives a JSON request that contains the **SharedDataBaseInfo** and **PagingInfo** (section [2.2.1.7\)](#page-14-1) objects. The request also contains a **columnName** for which distinct values are requested. The protocol server processes the request and responds with a JSON response that contains **ServiceResult** (section [2.2.1.11\)](#page-18-2). The **Values** element of **RecordSet** (section [2.2.1.9\)](#page-16-3) returned as the **Result** element of the **ServiceResult** contains the records from the **Source**, which contain distinct values for the requested **columnName.**

In the event of an application error on the protocol server during this operation, the **ServiceError** element (section [2.2.1.10\)](#page-17-1) MUST be present in **ServiceResult** (section [2.2.1.11\)](#page-18-2).

This operation is transported by an HTTP **POST**.

The **serviceName** as specified in section [3.1.5.1](#page-27-3) MUST be "GetDistinctValues".

<span id="page-35-4"></span>The processing details for this operation are specified by section  $3.1.5.1.5.3$ .

# <span id="page-35-1"></span>**3.1.5.1.5.1 Request Body**

The **SharedDataBaseInfo (**section [2.2.1.12\)](#page-18-3) and **PagingInfo** (section [2.2.1.7\)](#page-14-1) objects and the **columnName** element in Request Body determine which records are to be fetched from a **Source** (section [3.1.1\)](#page-26-7), which is specified by the **SelectCommand** element of the **SharedDataBaseInfo.**

```
GetDistinctValuesRequest = dataBaseInfo-member columnName-member pagingInfo-member
dataBaseInfo-member = json-quotation-mark "dataBaseInfo" json-quotation-mark json-name-
separator SharedDataBaseInfo
columnName-member = json-quotation-mark "columnName" json-quotation-mark json-name-separator 
json-string
pagingInfo-member = json-quotation-mark "pagingInfo" json-quotation-mark json-name-separator 
PagingInfo
```
**dataBaseInfo:** A **SharedDataBaseInfo** (section [2.2.1.12\)](#page-18-3) that specifies the **Source**, the fields (3) from this **Source**, the sort order and restriction criteria of the records that are retrieved from the database application.

**columnName:** A **json-string** (section [2.2\)](#page-8-4) that specifies the field (3) in the **Source** for which distinct values are retrieved.

**pagingInfo:** A **PagingInfo** (section [2.2.1.7\)](#page-14-1) that specifies which records are retrieved from the database application.

# <span id="page-35-2"></span>**3.1.5.1.5.2 Response Body**

Returns the values of field (3) specified by **columnName** from the **Source** (section [3.1.1\)](#page-26-7) in the **Values** element of the **RecordSet** (section [2.2.1.9\)](#page-16-3) returned by the **Result** element of the **ServiceResult** (section [2.2.1.11\)](#page-18-2) in the Response Body. In the event of an error on the protocol server, a **ServiceError** (section [2.2.1.10\)](#page-17-1) is returned in the **Error** part of **ServiceResult**

GetDistinctValuesResult = json-null | serviceResult-member

*[MS-ART] — v20140721 Access Run Time Protocol* 

*Copyright © 2014 Microsoft Corporation.* 

```
serviceResult-member = json-quotation-mark "d" json-quotation-mark json-name-separator 
ServiceResult
```
**GetDistinctValuesResult:** A **ServiceResult** (section [2.2.1.11\)](#page-18-2) that specifies the rows (1) containing distinct values for the field (3) specified by **columnName** element. MUST be present.

# <span id="page-36-0"></span>**3.1.5.1.5.3 Processing Details**

<span id="page-36-4"></span>The protocol server processes the **SharedDataBaseInfo** (section [2.2.1.12\)](#page-18-3) and **PagingInfo** (section [2.2.1.7\)](#page-14-1) objects and returns a subset of records from the **Source** (section [3.1.1\)](#page-26-7), which contains distinct values for the field (3), specified by **columnName** in the Request Body.

The protocol server responds as specified in [\[MS-ADR\]](%5bMS-ADR%5d.pdf) section 3.1.4.5, except as follows:

- The protocol server retrieves data from the given **Source** passed in as the **SelectCommand** element of the **SharedDataBaseInfo** (section [2.2.1.12\)](#page-18-3), an input element of the Request Body (section [3.1.5.1.5.1\)](#page-35-4).
- Values are retrieved only for the field (3) that is specified by **columnName** input element of the Request Body.

# <span id="page-36-1"></span>**3.1.5.1.6 FixupRow**

<span id="page-36-3"></span>This operation returns the resulting values of modeling a hypothetical update on one of the records in an **Updatable Source** (section [3.1.1\)](#page-26-7), specified in the **SelectCommand** element of **SharedDataBaseInfo** (section [2.2.1.12\)](#page-18-3) in the request body of the operation (section [3.1.5.1.6.1\)](#page-36-5).

The protocol server receives a JSON request that contains the **SharedDataBaseInfo** (section [2.2.1.12\)](#page-18-3) and FixupRecord (section [2.2.1.5\)](#page-12-3) objects. The protocol server processes the request and responds with a JSON response that contains **ServiceResult** (section [2.2.1.11\)](#page-18-2). The **Values** element of **RecordSet** (section [2.2.1.9\)](#page-16-3) returned as **Result** element of the **ServiceResult** contains the record from the **Updatable Source**, which contains resulting values of hypothetical update on that record.

In the event of an application error on the protocol server during this operation, the **ServiceError** element (section [2.2.1.10\)](#page-17-1) MUST be present in **ServiceResult** (section [2.2.1.11\)](#page-18-2)

This operation is transported by an HTTP **POST.**

The **serviceName** as specified in section [3.1.5.1](#page-27-3) MUST be "FixupRow".

<span id="page-36-5"></span>The processing details for this operation are specified by section [3.1.5.1.6.3.](#page-37-2)

# <span id="page-36-2"></span>**3.1.5.1.6.1 Request Body**

The **SharedDataBaseInfo** (section [2.2.1.12\)](#page-18-3) and **FixupRecord** (section [2.2.1.13\)](#page-21-2) objects in Request Body determine the values for the fields (3) of the record for which an update is to be modeled in the **Updatable Source** (section [3.1.1\)](#page-26-7). The **Updatable Source** is specified by the **FieldSchema** elements in **RecordSet** (section [2.2.1.9\)](#page-16-3) returned as the **Result** element in the Response Body of a prior **GetData** operation (section [3.1.5.1.1.2\)](#page-28-3). This operation just returns the result of the hypothetical update. The fields (3) in **Updatable Source** are not updated.

```
FixupRowRequest = dataBaseInfo-member fixupRecord-member
dataBaseInfo-member = json-quotation-mark "dataBaseInfo" json-quotation-mark json-name-
separator SharedDataBaseInfo
```
*[MS-ART] — v20140721 Access Run Time Protocol* 

*Copyright © 2014 Microsoft Corporation.* 

fixupRecord-member = json-quotation-mark "fixupRecord" json-quotation-mark json-nameseparator FixupRecord

**dataBaseInfo:** A **SharedDataBaseInfo** (section [2.2.1.12\)](#page-18-3) that specifies information about **Updatable Source** on which hypothetical update is to be performed.

 The **SessionId** element of **SharedDataBaseInfo** MUST be same as the **SessionId** element of the **PagingInfo** element of **RecordSet** (section [2.2.1.9\)](#page-16-3), which is returned in the **Result** element in Response Body of the first **GetData** operation (section [3.1.5.1.1.2\)](#page-28-3).

**fixupRecord:** A **FixupRecord** (section [2.2.1.5\)](#page-12-3) that specifies the values for the fields (3) of the records which are to be used for the hypothetical update.

- The values to be updated are specified by the **SupportingFieldValues** element of **FixupRecord.**
- These values are for the fields (3) whose indexes in **Fields** array of **RecordSet** (section [2.2.1.9\)](#page-16-3), returned in the **Result** element of **ServiceResult** element of a previous call to **GetData** operation (section [3.1.5.1.1\)](#page-27-2) are specified by **SupportingFieldIndexes** element.
- These values MUST be formatted according to the **FormatInfo** element of **SharedDataBaseInfo.**
- The number of values in **SupportingFieldValues** element and **SupportingFieldIndexes** element MUST be the same.
- The value of the primary key field (3) of the **Updatable Source** is specified by the **Key** element of the **FixupRecord**.

# <span id="page-37-0"></span>**3.1.5.1.6.2 Response Body**

Returns the resulting values of the successful hypothetical update in the **Values** element of the **RecordSet** (section [2.2.1.9\)](#page-16-3) returned in the **Result** element of the **ServiceResult** (section [2.2.1.11\)](#page-18-2) in the Response Body. In the event of an error on the protocol server, a **ServiceError** (section [2.2.1.10\)](#page-17-1) is returned in the **Error** part of **ServiceResult.**

```
FixupRowResult = json-null | serviceResult-member
serviceResult-member = json-quotation-mark "d" json-quotation-mark json-name-separator 
ServiceResult
```
**FixupRowResult:** A **ServiceResult** (section [2.2.1.11\)](#page-18-2) that specifies the row (1) that is the result of hypothetical update. MUST be present.

### <span id="page-37-1"></span>**3.1.5.1.6.3 Processing Details**

<span id="page-37-2"></span>The protocol server processes the **SharedDataBaseInfo** (section [2.2.1.12\)](#page-18-3) and **FixupRecord** (section [2.2.1.5\)](#page-12-3) objects and returns a record from the **Updatable Source** (section [3.1.1\)](#page-26-7), which is specified by the **SelectCommand** element of **SharedDataBaseInfo** (section [2.2.1.12\)](#page-18-3)**.** The values contain the resulting values of a hypothetical update performed on that record.

The protocol server responds as specified in [\[MS-ADR\]](%5bMS-ADR%5d.pdf) section 3.1.4.3, except as follows:

 The original record is retrieved from **Updatable Source** (section [3.1.1\)](#page-26-7). The primary key of the record MUST match the **Key** element from **FixupRecord** (section [2.2.1.5\)](#page-12-3).

*[MS-ART] — v20140721 Access Run Time Protocol* 

*Copyright © 2014 Microsoft Corporation.* 

In the event of an application error on the protocol server during this operation, the **ServiceError**, as specified in section [2.2.1.10,](#page-17-1) MUST be present in **ServiceResult** (section [2.2.1.11\)](#page-18-2).

# <span id="page-38-0"></span>**3.1.5.1.7 GetSearchData**

<span id="page-38-2"></span>This operation retrieves records from **Source** (section [3.1.1\)](#page-26-7), specified in the **SelectCommand** element of **SharedDataBaseInfo** (section [2.2.1.12\)](#page-18-3) in the request body of the operation (section [3.1.5.1.7.1\)](#page-38-3).

The protocol server receives a JSON request that contains the **SharedDataBaseInfo** object. The protocol server processes the request and responds with a JSON response that contains **ServiceResult** (section [2.2.1.11\)](#page-18-2). The **Values** element of **RecordSet** (section [2.2.1.9\)](#page-16-3) returned as the **Result** element of the **ServiceResult** contains the records from the **Source,** which matches the following conditions.

- A maximum of 9 records are retrieved.
- In each record, the combination of values of fields (3) whose indexes in **FieldNames** are 0 and 1 MUST be distinct.
- Only records where value of the field (3) whose index in **FieldNames** is 1, contains the **Restriction** element of **SharedDataBaseInfo** are retrieved.

In the event of an application error on the protocol server during this operation, the **ServiceError** element (section [2.2.1.10\)](#page-17-1) MUST be present in **ServiceResult** (section [2.2.1.11\)](#page-18-2).

This operation is transported by an HTTP **POST**.

The **serviceName** as specified in section [3.1.5.1](#page-27-3) MUST be "GetSearchData".

<span id="page-38-3"></span>The processing details for this operation are specified by section [3.1.5.1.7.3.](#page-39-5)

# <span id="page-38-1"></span>**3.1.5.1.7.1 Request Body**

The **SharedDataBaseInfo (**section [2.2.1.12\)](#page-18-3) object in Request Body determines fields (3) to be retrieved from a **Source** (section [3.1.1\)](#page-26-7), which is specified by the **SelectCommand** element of the **SharedDataBaseInfo.**

```
GetSearchDataRequest = dataBaseInfo-member
dataBaseInfo-member = json-quotation-mark "dataBaseInfo" json-quotation-mark json-name-
separator SharedDataBaseInfo
```
**dataBaseInfo:** A **SharedDataBaseInfo** (section [2.2.1.12\)](#page-18-3) that specifies information about **Source** from which records are to be retrieved from database application.

- The fields (3) for which data is to be retrieved are specified by the **FieldNames** element of the **SharedDataBaseInfo**.
- At least two fields (3) MUST be present in the **FieldNames** element.
- At most three fields (3) MUST be present in the **FieldNames** element.
- **Restriction** element of **SharedDataBaseInfo** MUST NOT be empty.

*[MS-ART] — v20140721 Access Run Time Protocol*  *39 / 58*

*Copyright © 2014 Microsoft Corporation.* 

# <span id="page-39-0"></span>**3.1.5.1.7.2 Response Body**

Returns the values of field (3) specified by the **FieldNames** element of **SharedDataBaseInfo** (section [2.2.1.12\)](#page-18-3) from the **Source** (section [3.1.1\)](#page-26-7) in the **Values** element of the **RecordSet** (section [2.2.1.9\)](#page-16-3) returned by the **Result** element of the **ServiceResult** (section [2.2.1.11\)](#page-18-2) in the Response Body. In the event of an error on the protocol server, a **ServiceError** (section [2.2.1.10\)](#page-17-1) is returned in the **Error** part of **ServiceResult**.

```
GetSearchDataResult = json-null | serviceResult-member
serviceResult-member = json-quotation-mark "d" json-quotation-mark json-name-separator 
ServiceResult
```
**GetSearchDataResult:** A **ServiceResult** (section [2.2.1.11\)](#page-18-2) that specifies the rows (1) containing values for field (3) specified by **FieldNames** element of **SharedDataBaseInfo**. MUST be present.

# <span id="page-39-1"></span>**3.1.5.1.7.3 Processing Details**

<span id="page-39-5"></span>The protocol server processes the **SharedDataBaseInfo** (section [2.2.1.12\)](#page-18-3) object and returns at most 9 records from the **Source** (section [3.1.1\)](#page-26-7), which contains distinct values for the combination of fields (3), with indexes 0 and 1 in the **FieldNames** element of **SharedDataBaseInfo** element in the Request Body.

The processing is done as follows.

- The protocol server retrieves data from the given **Source** passed in as the **SelectCommand** element of the **SharedDataBaseInfo** (section [2.2.1.12\)](#page-18-3), an input element of the Request Body (section [3.1.5.1.5.1\)](#page-35-4).
- Values are retrieved only for the first three fields (3) specified by the **FieldNames** element of the **SharedDataBaseInfo** input element of the Request Body.
- In each record, the combination of values of fields (3) whose indexes in **FieldNames** are 0 and 1 MUST be distinct.
- Only records where value of the field (3) whose index in **FieldNames** is 1, contains the **Restriction** element of **SharedDataBaseInfo** are retrieved.

# <span id="page-39-2"></span>**3.1.6 Timer Events**

### <span id="page-39-3"></span>**3.1.6.1 Session Timeout**

<span id="page-39-6"></span>Session Timeout, as specified by [\[MS-ADR\]](%5bMS-ADR%5d.pdf) section 3.1.5.1.

### <span id="page-39-4"></span>**3.1.7 Other Local Events**

None.

*[MS-ART] — v20140721 Access Run Time Protocol*  *40 / 58*

*Copyright © 2014 Microsoft Corporation.* 

# <span id="page-40-0"></span>**4 Protocol Examples**

# <span id="page-40-1"></span>**4.1 GetData Service Operation**

<span id="page-40-2"></span>This example shows fetching a subset of rows (1) from a **Source** (section [3.1.1\)](#page-26-7).

The protocol client sends the following message to the protocol server to perform a **GetData** operation.

```
{ "dataBaseInfo" : { "AllowAdditions" : true,
       "AllowDeletions" : true,
       "AllowEdits" : true,
       "FetchSchema" : true,
       "SelectCommand" : "Employees"
     },
   "pagingInfo" : { "CacheCommands" : 8,
      "FirstRow" : 0,
       "PageSize" : 50,
       "SortExpression" : "<Ordering 
xmlns=\"http://schemas.microsoft.com/office/accessservices/2010/12/application\" ><Order 
Name=\"FirstName\" Direction=\"Ascending\" /></Ordering>",
       "UseCache" : false
    }
}
```
The protocol server sends back the following response.

```
{ "d" : { "Error" : null,
       "Result" : { "AggregateLocalized" : null,
           "AggregateValues" : null,
           "AnonymousCanInsert" : false,
           "AnonymousCanRead" : true,
           "DataMacroInstanceIds" : null,
           "Fields" : [ { "AllowMultipleValues" : false,
                 "ColumnName" : "ID",
                 "CurrencySymbol" : null,
                 "DataType" : "Int",
                 "DecimalPlaces" : -1,
                 "DefaultExpression" : null,
                 "DefaultValue" : "",
                 "DependentFields" : null,
                 "FormatString" : null,
                 "IsKey" : true,
                 "IsTableQueryLookup" : false,
                "KeyIndex" : -1,
                 "LookupBoundField" : null,
                 "LookupDisplayField" : null,
                  "LookupSortType" : null,
                 "LookupSource" : null,
                 "MaxLength" : 4,
                 "ReadOnly" : true,
                 "Required" : true,
                 "SourceObject" : null,
                 "TextType" : null,
                 "ValidationMessage" : null,
                 "ValidationScript" : null
               },
```
*[MS-ART] — v20140721 Access Run Time Protocol* 

*Copyright © 2014 Microsoft Corporation.* 

```
 { "AllowMultipleValues" : false,
       "ColumnName" : "FirstName",
       "CurrencySymbol" : null,
       "DataType" : "NVarChar",
       "DecimalPlaces" : -1,
       "DefaultExpression" : null,
       "DefaultValue" : "",
       "DependentFields" : null,
       "FormatString" : null,
       "IsKey" : false,
       "IsTableQueryLookup" : false,
      "KeyIndex" : -1,
       "LookupBoundField" : null,
       "LookupDisplayField" : null,
       "LookupSortType" : null,
       "LookupSource" : null,
       "MaxLength" : 220,
       "ReadOnly" : false,
       "Required" : false,
       "SourceObject" : null,
       "TextType" : "SingleLine",
       "ValidationMessage" : null,
       "ValidationScript" : null
     },
     { "AllowMultipleValues" : false,
       "ColumnName" : "LastName",
       "CurrencySymbol" : null,
       "DataType" : "NVarChar",
       "DecimalPlaces" : -1,
       "DefaultExpression" : null,
       "DefaultValue" : "",
       "DependentFields" : null,
       "FormatString" : null,
       "IsKey" : false,
       "IsTableQueryLookup" : false,
       "KeyIndex" : -1,
       "LookupBoundField" : null,
       "LookupDisplayField" : null,
       "LookupSortType" : null,
       "LookupSource" : null,
       "MaxLength" : 220,
       "ReadOnly" : false,
       "Required" : false,
       "SourceObject" : null,
       "TextType" : "SingleLine",
       "ValidationMessage" : null,
       "ValidationScript" : null
    }
  ],
 "FormatInfos" : [ [ { "Currency" : null,
         "Format" : null,
        "Precision" : -1,
         "__type" : "Microsoft.Office.Access.Services.UI.FormatInfo"
      },
     [ { "Currency" : null,
         "Format" : null,
        "Precision" : -1,
        "__type" : "Microsoft.Office.Access.Services.UI.FormatInfo"
       } ],
```
*Copyright © 2014 Microsoft Corporation.* 

*Release: July 31, 2014*

```
 [ { "Currency" : null,
                   "Format" : null,
                  "Precision" : -1,
                   "__type" : "Microsoft.Office.Access.Services.UI.FormatInfo"
                 } ]
             ],
           "IsAnonymous" : false,
           "Localized" : [ [ null,
                 null,
                 null
              ] ],
           "Paging" : { "CacheCommands" : 8,
               "Filter" : null,
               "FirstRow" : 0,
               "Moniker" : null,
               "PageSize" : 50,
               "SessionId" : "36.31b40d30-46c9-4850-9546-
3ac936024abd163.1.V22.50DEXMZ5ML2xUiPMVnvjBS90.5.en-US5.en-US73.+0480#0000-11-00-
01T02:00:00:0000#+0000#0000-03-00-02T02:00:00:0000#-006036.00000000-0000-0000-0000-
0000000000001.U",
               "SortExpression" : "<Ordering 
xmlns=\"http://schemas.microsoft.com/office/accessservices/2010/12/application\" ><Order 
Name=\"FirstName\" Direction=\"Ascending\" /></Ordering>",
               "TotalRows" : 1,
               "UseCache" : false,
               "__type" : "Microsoft.Office.Access.Services.UI.PagingInfo"
             },
           "RecordStatuses" : null,
           "Values" : [ [ 1,
                 "Updated First Name",
                 "Last Name"
               ] ]
         },
       "__type" : "Microsoft.Office.Access.Services.UI.ServiceResult"
     } }
```
### <span id="page-42-0"></span>**4.2 InsertRecords Service Operation**

<span id="page-42-1"></span>This example describes how to use the **InsertRecords** Service Operation method (section  $3.1.5.1.2$ ) to insert an item into a table.

The protocol client sends the following message to the protocol server to insert an item into a table.

```
{ "dataBaseInfo" : { "AggregateExpressions" : null,
       "AggregateFormatInfos" : [ ],
       "AllowAdditions" : true,
       "AllowDeletions" : true,
       "AllowEdits" : true,
       "FetchSchema" : false,
       "FieldNames" : [ "ID",
           "FirstName",
           "LastName"
         ],
       "FormatInfos" : [ [ { "Currency" : null,
               "Format" : null,
               "Precision" : -1
             } ] ],
       "ParameterValues" : null,
```
*[MS-ART] — v20140721 Access Run Time Protocol* 

*Copyright © 2014 Microsoft Corporation.* 

*Release: July 31, 2014*

```
 "SelectCommand" : "Employees",
       "SessionId" : "36.31b40d30-46c9-4850-9546-
3ac936024abd163.1.V22.47oNwJCV0bA0inRQRXCt3u90.5.en-US5.en-US73.+0480#0000-11-00-
01T02:00:00:0000#+0000#0000-03-00-02T02:00:00:0000#-006036.00000000-0000-0000-0000-
0000000000001.U"
    },
   "updateRecord" : { "NewValues" : [ [ null,
             "First Name",
             "Last Name"
          \vert \vert,
       "Paging" : { "CacheCommands" : 0,
           "Filter" : null,
           "FirstRow" : 0,
           "Moniker" : null,
           "PageSize" : 1,
           "SessionId" : null,
           "SortExpression" : "<Ordering 
xmlns=\"http://schemas.microsoft.com/office/accessservices/2010/12/application\" ><Order 
Name=\"FirstName\" Direction=\"Ascending\" /></Ordering>",
           "TotalRows" : 1,
           "UseCache" : true
         },
       "ReturnDataMacroIds" : false
     }
}
```
The protocol server sends back the following response.

```
{ "d" : { "Error" : null,
       "Result" : { "AggregateLocalized" : null,
           "AggregateValues" : null,
           "AnonymousCanInsert" : false,
           "AnonymousCanRead" : true,
           "DataMacroInstanceIds" : null,
           "Fields" : null,
           "FormatInfos" : [ [ { "Currency" : null,
                   "Format" : null,
                   "Precision" : -1,
                   "__type" : "Microsoft.Office.Access.Services.UI.FormatInfo"
                 } ],
                [ { "Currency" : null,
                    "Format" : null,
                   "Precision" : -1,
                   "__type" : "Microsoft.Office.Access.Services.UI.FormatInfo"
                 \overline{\ } [ { "Currency" : null,
                    "Format" : null,
                   "Precision" : -1,
                   "__type" : "Microsoft.Office.Access.Services.UI.FormatInfo"
                  } ]
            \frac{1}{2} "IsAnonymous" : false,
           "Localized" : [ [ null,
                 null,
                 null
              ] ],
           "Paging" : { "CacheCommands" : 0,
               "Filter" : null,
```
*[MS-ART] — v20140721 Access Run Time Protocol* 

*Copyright © 2014 Microsoft Corporation.* 

*Release: July 31, 2014*

```
 "FirstRow" : 0,
               "Moniker" : null,
               "PageSize" : 1,
               "SessionId" : null,
               "SortExpression" : "<Ordering 
xmlns=\"http://schemas.microsoft.com/office/accessservices/2010/12/application\" ><Order 
Name=\"FirstName\" Direction=\"Ascending\" /></Ordering>",
               "TotalRows" : 1,
               "UseCache" : true,
                "__type" : "Microsoft.Office.Access.Services.UI.PagingInfo"
             },
           "RecordStatuses" : null,
           "Values" : [ [ 1,
                 "First Name",
                 "Last Name"
               ] ]
         },
        type" : "Microsoft.Office.Access.Services.UI.ServiceResult"
     } }
```
### <span id="page-44-0"></span>**4.3 UpdateRecords Service Operation**

<span id="page-44-1"></span>This example describes how to use the **UpdateRecords** Service Operation method (section  $3.1.5.1.3$ ) to update an item into a table.

The protocol client sends the following message to the protocol server to update an item into a table:

```
{ "dataBaseInfo" : { "AggregateExpressions" : null,
       "AggregateFormatInfos" : [ ],
       "AllowAdditions" : true,
       "AllowDeletions" : true,
       "AllowEdits" : true,
       "FetchSchema" : false,
       "FieldNames" : [ "ID",
           "FirstName",
           "LastName"
         ],
       "FormatInfos" : [ [ { "Currency" : null,
               "Format" : null,
                "Precision" : -1
            {}j ],
       "ParameterValues" : null,
       "SelectCommand" : "Employees",
       "SessionId" : "36.31b40d30-46c9-4850-9546-
3ac936024abd163.1.V22.47oNwJCV0bA0inRQRXCt3u90.5.en-US5.en-US73.+0480#0000-11-00-
01T02:00:00:0000#+0000#0000-03-00-02T02:00:00:0000#-006036.00000000-0000-0000-0000-
0000000000001.U"
     },
   "updateRecord" : { "NewValues" : [ [ "1",
             "Updated First Name",
             null
          \vert \vert,
       "OriginalValues" : [ [ 1,
             "First Name",
             null
          \vert \vert,
```
*[MS-ART] — v20140721 Access Run Time Protocol* 

*Copyright © 2014 Microsoft Corporation.* 

*Release: July 31, 2014*

```
 "Paging" : { "CacheCommands" : 0,
           "Filter" : null,
           "FirstRow" : 0,
           "Moniker" : null,
           "PageSize" : 1,
           "SessionId" : null,
           "SortExpression" : "<Ordering 
xmlns=\"http://schemas.microsoft.com/office/accessservices/2010/12/application\" ><Order 
Name=\"FirstName\" Direction=\"Ascending\" /></Ordering>",
           "TotalRows" : 1,
           "UseCache" : true,
           "__type" : "Microsoft.Office.Access.Services.UI.PagingInfo"
         },
       "ReturnDataMacroIds" : false
    }
}
```
The protocol server sends back the following response.

```
{ "d" : { "Error" : null,
       "Result" : { "AggregateLocalized" : null,
          "AggregateValues" : null,
           "AnonymousCanInsert" : false,
           "AnonymousCanRead" : true,
           "DataMacroInstanceIds" : null,
           "Fields" : null,
 "FormatInfos" : [ [ { "Currency" : null,
 "Format" : null,
                  "Precision" : -1,
                   "__type" : "Microsoft.Office.Access.Services.UI.FormatInfo"
                },
               [ { "Currency" : null,
                   "Format" : null,
                  "Precision" : -1,
                  "__type" : "Microsoft.Office.Access.Services.UI.FormatInfo"
                 } ],
               [ { "Currency" : null,
                   "Format" : null,
                  "Precision" : -1,
                  "__type" : "Microsoft.Office.Access.Services.UI.FormatInfo"
                 } ]
            ],
           "IsAnonymous" : false,
           "Localized" : [ [ null,
                null,
                null
              ],
           "Paging" : { "CacheCommands" : 0,
               "Filter" : null,
               "FirstRow" : 0,
               "Moniker" : null,
               "PageSize" : 1,
               "SessionId" : null,
               "SortExpression" : "<Ordering 
xmlns=\"http://schemas.microsoft.com/office/accessservices/2010/12/application\" ><Order 
Name=\"FirstName\" Direction=\"Ascending\" /></Ordering>",
               "TotalRows" : 1,
               "UseCache" : true,
```
*[MS-ART] — v20140721 Access Run Time Protocol* 

*Copyright © 2014 Microsoft Corporation.* 

*Release: July 31, 2014*

```
 "__type" : "Microsoft.Office.Access.Services.UI.PagingInfo"
         },
       "RecordStatuses" : null,
       "Values" : [ [ 1,
             "Updated First Name",
             "Last Name"
           ] ]
    },
   "__type" : "Microsoft.Office.Access.Services.UI.ServiceResult"
 } }
```
# <span id="page-46-0"></span>**4.4 DeleteRecords Service Operation**

This example describes how to use the **DeleteRecords** Service Operation method (section [3.1.5.1.4\)](#page-33-3) to delete an item from a table.

The protocol client sends the following message to the protocol server to delete an item from a table.

```
{ "dataBaseInfo" : { "AggregateExpressions" : null,
       "AggregateFormatInfos" : [ ],
       "AllowAdditions" : true,
       "AllowDeletions" : true,
       "AllowEdits" : true,
       "FetchSchema" : false,
       "FieldNames" : [ "ID",
           "FirstName",
           "LastName"
        ],
       "FormatInfos" : [ [ { "Currency" : null,
               "Format" : null,
               "Precision" : -1
            {}_{1} {}_{1},
       "ParameterValues" : null,
       "SelectCommand" : "Employees",
       "SessionId" : "36.31b40d30-46c9-4850-9546-
3ac936024abd163.1.V22.51RMVPQFdeHSB2Ag5Mm53S90.5.en-US5.en-US73.+0480#0000-11-00-
01T02:00:00:0000#+0000#0000-03-00-02T02:00:00:0000#-006036.00000000-0000-0000-0000-
0000000000001.U"
    },
   "updateRecord" : { "OriginalValues" : [ [ 2,
             "First Name 1",
             "Last Name 1"
          ] ],
       "Paging" : { "CacheCommands" : 0,
           "Filter" : null,
           "FirstRow" : 1,
           "Moniker" : null,
           "PageSize" : 1,
           "SessionId" : null,
           "SortExpression" : "<Ordering 
xmlns=\"http://schemas.microsoft.com/office/accessservices/2010/12/application\" ><Order 
Name=\"FirstName\" Direction=\"Ascending\" /></Ordering>",
           "TotalRows" : 2,
           "UseCache" : true,
```
*[MS-ART] — v20140721 Access Run Time Protocol* 

*Copyright © 2014 Microsoft Corporation.* 

```
 "__type" : "Microsoft.Office.Access.Services.UI.PagingInfo"
         },
       "ReturnDataMacroIds" : false
    }
}
```
The protocol server sends back the following response.

```
{ "d" : { "Error" : null,
"Result" : { "AggregateLocalized" : null,
"AggregateValues" : null,
"AnonymousCanInsert" : false,
"AnonymousCanRead" : true,
"DataMacroInstanceIds" : null,
"Fields" : null,
"FormatInfos" : [ [ { "Currency" : null,
"Format" : null,
"Precision" : -1,
"__type" : "Microsoft.Office.Access.Services.UI.FormatInfo"
} ],
[ { "Currency" : null,
"Format" : null,
"Precision" : -1,
"__type" : "Microsoft.Office.Access.Services.UI.FormatInfo"
} ],
[ { "Currency" : null,
"Format" : null,
"Precision" : -1,
"__type" : "Microsoft.Office.Access.Services.UI.FormatInfo"
} ]
],
"IsAnonymous" : false,
"Localized" : [ [ null,
null,
```
*[MS-ART] — v20140721 Access Run Time Protocol* 

*Copyright © 2014 Microsoft Corporation.* 

```
null
] ],
"Paging" : { "CacheCommands" : 0,
"Filter" : null,
"FirstRow" : 0,
"Moniker" : null,
"PageSize" : 1,
"SessionId" : "36.31b40d30-46c9-4850-9546-
3ac936024abd163.1.V22.51RMVPQFdeHSB2Ag5Mm53S90.5.en-US5.en-US73.+0480#0000-11-00-
01T02:00:00:0000#+0000#0000-03-00-02T02:00:00:0000#-006036.00000000-0000-0000-0000-
0000000000001.U",
"SortExpression" : "<Ordering 
xmlns=\"http://schemas.microsoft.com/office/accessservices/2010/12/application\" 
><Order Name=\"FirstName\" Direction=\"Ascending\" /></Ordering>",
"TotalRows" : 1,
"UseCache" : true,
"__type" : "Microsoft.Office.Access.Services.UI.PagingInfo"
},
"RecordStatuses" : null,
"Values" : [ [ 1,
"First Name",
"Last Name"
] ]
},
"__type" : "Microsoft.Office.Access.Services.UI.ServiceResult"
      } }
```
*Copyright © 2014 Microsoft Corporation.* 

# <span id="page-49-0"></span>**5 Security**

# <span id="page-49-1"></span>**5.1 Security Considerations for Implementers**

<span id="page-49-3"></span>In addition to the security considerations applicable to the underlying protocols, there are security risks associated with exposing **[session identifiers \(2\)](%5bMS-OFCGLOS%5d.pdf)**. If a session identifier (2) is exposed, it is possible for an attacker to read information from, or modify data in, a session (2) on the protocol server. An implementer of this protocol needs to consider keeping session identifiers (2) protected. There could be some cases where it is desirable to expose a session identifier (2), however, an implementer is to use caution in how they expose session identifiers (2) and consider the security risks.

# <span id="page-49-2"></span>**5.2 Index of Security Parameters**

<span id="page-49-4"></span>None.

*[MS-ART] — v20140721 Access Run Time Protocol* 

*Copyright © 2014 Microsoft Corporation.* 

# <span id="page-50-0"></span>**6 Appendix A: Full JSON ABNF**

```
ClientMessage = json-object
MessageID = json-quotation-mark "MessageID" json-quotation-mark json-name-
separator ClientMessageID
Context = json-quotation-mark "Context" json-quotation-mark json-name-
separator JsonArrayOfAnyType
CurrentUserPermissions = json-object
Read = json-quotation-mark "Read" json-quotation-mark json-name-separator json-bool
Write = json-quotation-mark "Write" json-quotation-mark json-name-separator json-bool
Author = json-quotation-mark "Author" json-quotation-mark json-name-separator json-bool
IsAuthenticated = json-quotation-mark "IsAuthenticated" json-quotation-mark json-name-
separator json-bool
FieldSchema = json-object
ColumnName = json-quotation-mark "ColumnName" json-quotation-mark json-name-separator json-
string
DataType = json-quotation-mark " DataType" json-quotation-mark json-name-separator json-
string
DefaultValue = json-quotation-mark "DefaultValue" json-quotation-mark json-name-
separator json-string
IsKey = json-quotation-mark "IsKey" json-quotation-mark json-name-separator json-bool
Required = json-quotation-mark "Required" json-quotation-mark json-name-separator json-bool
ReadOnly = json-quotation-mark " ReadOnly" json-quotation-mark json-name-separator json-bool
MaxLength = json-quotation-mark "MaxLength" json-quotation-mark json-name-separator json-int
DefaultExpression = json-quotation-mark "DefaultExpression" json-quotation-mark json-name-
separator json-string
ValidationScript = json-quotation-mark "ValidationScript" json-quotation-mark json-name-
separator json-string
ValidationMessage = json-quotation-mark "ValidationMessage" json-quotation-mark json-name-
separator ClientMessage
KeyIndex = json-quotation-mark "KeyIndex" json-quotation-mark json-name-separator json-int
SourceObject = json-quotation-mark "SourceObject" json-quotation-mark json-name-separator 
json-string
DependentFields = json-quotation-mark "DependentFields" json-quotation-mark json-name-
separator JsonArrayOfInt
AllowMultipleValues = json-quotation-mark "AllowMultipleValues" json-quotation-mark json-
name-separator json-bool
FormatString = json-quotation-mark "FormatString" json-quotation-mark json-name-
separator json-string
CurrencySymbol = json-quotation-mark "CurrencySymbol" json-quotation-mark json-name-
separator json-string
DecimalPlaces = json-quotation-mark "DecimalPlaces" json-quotation-mark json-name-
separator json-int
TextType = json-quotation-mark "TextType" json-quotation-mark json-name-separator json-string
IsTableQueryLookup = json-quotation-mark "IsTableQueryLookup" json-quotation-mark json-name-
separator json-bool
LookupSource = json-quotation-mark "LookupSource" json-quotation-mark json-name-
separator json-string
LookupBoundField = json-quotation-mark "LookupBoundField" json-quotation-mark json-name-
separator json-string
LookupDisplayField = json-quotation-mark "LookupDisplayField" json-quotation-mark json-name-
separator json-string
FilterInfo = json-object
Culture = json-quotation-mark "Culture" json-quotation-mark json-name-separator json-string
Expression = json-quotation-mark "Expression" json-quotation-mark json-name-separator json-
string
Fields = json-quotation-mark "Fields" json-quotation-mark json-name-
separator JsonArrayOfStrings
```
Text = json-quotation-mark "Text" json-quotation-mark json-name-separator json-string

*[MS-ART] — v20140721 Access Run Time Protocol*  *51 / 58*

*Copyright © 2014 Microsoft Corporation.* 

```
FixupRecord = json-object
Key = json-quotation-mark "Key" json-quotation-mark json-name-separator json-string
SupportingFieldIndexes = json-quotation-mark "SupportingFieldIndexes" json-quotation-mark 
json-name-separator JsonArrayOfInt
SupportingFieldValues = json-quotation-mark "SupportingFieldValues" json-quotation-mark json-
name-separator JsonArrayOfString
FormatInfo = json-object
Currency = json-quotation-mark "Currency" json-quotation-mark json-name-separator json-string
Format = json-quotation-mark "Format" json-quotation-mark json-name-separator json-string
Precision = json-quotation-mark "Precision" json-quotation-mark json-name-separator json-int
PagingInfo = json-object
FirstRow = json-quotation-mark "FirstRow" json-quotation-mark json-name-separator json-int
PageSize = json-quotation-mark "PageSize" json-quotation-mark json-name-separator json-int
Moniker = json-quotation-mark "Moniker" json-quotation-mark json-name-separator (json-string 
/ json-null)
UseCache = json-quotation-mark "UseCache" json-quotation-mark json-name-separator json-bool
CacheCommands = json-quotation-mark "CacheCommands" json-quotation-mark json-name-separator 
CacheCommands
SortExpression = json-quotation-mark "SortExpression" json-quotation-mark json-name-separator 
json-string
Filter = json-quotation-mark "Filter" json-quotation-mark json-name-separator FilterInfo
TotalRows = json-quotation-mark "TotalRows" json-quotation-mark json-name-separator json-int
SessionId = json-quotation-mark "SessionId" json-quotation-mark json-name-separator json-
string
RetrieveExactRowCount = json-quotation-mark "RetrieveExactRowCount" json-quotation-mark json-
name-separator json-bool
RowKey = json-quotation-mark "RowKey" json-quotation-mark json-name-separator json-int
ParameterValue = json-object
Name = json-quotation-mark "Name" json-quotation-mark json-name-separator json-string
Value = json-quotation-mark "Value" json-quotation-mark json-name-separator json-value
RecordSet = json-object
Values = json-quotation-mark "Values" json-quotation-mark json-name-separator 
JsonArrayOfArrayOfAnyType
Localized = json-quotation-mark "Localized" json-quotation-mark json-name-separator 
JsonArrayOfArrayOfArrayOfString
Paging = json-quotation-mark "Paging" json-quotation-mark json-name-separator PagingInfo
Fields = json-quotation-mark " Fields" json-quotation-mark json-name-separator json-begin-
array [FieldSchema *( json-value-separator FieldSchema) ] json-end-array
FormatInfos = json-quotation-mark "FormatInfos" json-quotation-mark json-name-separator json-
begin-array [FormatInfo *( json-value-separator FormatInfo) ] json-end-array
AutoSumValues = json-quotation-mark "AutoSumValues" json-quotation-mark json-name-separator 
JsonArrayOfAnyType
CurrentUserPermissions = json-quotation-mark "CurrentUserPermissions" json-quotation-mark 
json-name-separator CurrentUserPermissions
RelatedFieldInfos = json-quotation-mark "RelatedFieldInfos" json-quotation-mark json-name-
separator json-begin-array [FieldSchema *( json-value-separator FieldSchema) ] json-end-array
ServiceError = json-object
Message = json-quotation-mark "Message" json-quotation-mark json-name-separator ClientMessage
Caption = json-quotation-mark "Caption" json-quotation-mark json-name-separator (json-string 
/ json-null)
HelpText = json-quotation-mark "HelpText" json-quotation-mark json-name-separator (json-
string / json-null)
HelpId = json-quotation-mark "HelpId" json-quotation-mark json-name-separator (json-string / 
json-null)
```
*Copyright © 2014 Microsoft Corporation.* 

```
Severity = json-quotation-mark "Severity" json-quotation-mark json-name-separator 
MessageSeverity
Number = json-quotation-mark "Number" json-quotation-mark json-name-separator json-value
ServiceResult = json-object
Result = json-quotation-mark "Result" json-quotation-mark json-name-separator json-value
Error = json-quotation-mark "Error" json-quotation-mark json-name-separator ServiceError
SharedDataBaseInfo = json-object
SessionId = json-quotation-mark "SessionId" json-quotation-mark json-name-separator (json-
string | json-null)
SelectCommand = json-quotation-mark "SelectCommand" json-quotation-mark json-name-separator 
(json-string | json-null)
ParameterValues = json-quotation-mark "ParameterValues" json-quotation-mark json-name-
separator json-begin-array [ParameterValue *( json-value-separator ParameterValue) ] json-
end-array
OriginalCommand = json-quotation-mark "OriginalCommand" json-quotation-mark json-name-
separator (json-string | json-null)
AggregateExpressions = json-quotation-mark "AggregateExpressions" json-quotation-mark json-
name-separator (json-string | json-null)
AggregateFormatInfos = json-quotation-mark "AggregateFormatInfos" json-quotation-mark json-
name-separator json-begin-array [FormatInfo *( json-value-separator FormatInfo) ] json-end-
array
Restriction = json-quotation-mark "Restriction" json-quotation-mark json-name-separator 
(json-string | json-null)
Ordering = json-quotation-mark "Ordering" json-quotation-mark json-name-separator (json-
string | json-null)
AllowEdits = json-quotation-mark "AllowEdits" json-quotation-mark json-name-separator (json-
string | json-null)
AllowAdditions = json-quotation-mark "AllowAdditions" json-quotation-mark json-name-separator 
(json-string | json-null)
AllowDeletions = json-quotation-mark "AllowDeletions" json-quotation-mark json-name-separator 
(json-string | json-null)
DataEntry = json-quotation-mark "DataEntry" json-quotation-mark json-name-separator json-bool
FieldNames = json-quotation-mark "FieldNames" json-quotation-mark json-name-separator (json-
string | json-null)
FormatInfos = json-quotation-mark "FormatInfos" json-quotation-mark json-name-separator json-
begin-array [FormatInfo *( json-value-separator FormatInfo) ] json-end-array
DataLevelFormat = json-quotation-mark "DataLevelFormat" json-quotation-mark json-name-
separator json-bool
ShowHeaders = json-quotation-mark "ShowHeaders" json-quotation-mark json-name-separator json-
bool
InitialPage = json-quotation-mark "InitialPage" json-quotation-mark json-name-separator 
(json-string | json-null)
FetchSchema = json-quotation-mark "FetchSchema" json-quotation-mark json-name-separator json-
bool
FetchKeyFields = json-quotation-mark "FetchKeyFields" json-quotation-mark json-name-separator 
json-bool
FetchDisplayFields = json-quotation-mark "FetchDisplayFields" json-quotation-mark json-name-
separator json-bool
DoNotPrefetchImages = json-quotation-mark "DoNotPrefetchImages" json-quotation-mark json-
name-separator json-bool
AutoSumFields = json-quotation-mark "AutoSumFields" json-quotation-mark json-name-separator 
JsonArrayOfString
AutoSumFunctions = json-quotation-mark "AutoSumFunctions" json-quotation-mark json-name-
separator JsonArrayOfString
UpdateRecord = json-object
```

```
OriginalValues = json-quotation-mark "OriginalValues" json-quotation-mark json-name-separator 
JsonArrayOfArrayOfAnyType
```
*53 / 58*

*Copyright © 2014 Microsoft Corporation.* 

```
NewValues = json-quotation-mark "NewValues" json-quotation-mark json-name-separator 
JsonArrayOfArrayOfString
Paging = json-quotation-mark "Paging" json-quotation-mark json-name-separator PagingInfo
ReturnDataMacroIds = json-quotation-mark "ReturnDataMacroIds" json-quotation-mark json-name-
separator json-bool
CacheCommands = json-int
ClientMessageID = json-string
MessageSeverity = json-string
GetDataRequest = dataBaseInfo-member pagingInfo-member
dataBaseInfo-member = json-quotation-mark "dataBaseInfo" json-quotation-mark json-name-
separator SharedDataBaseInfo
pagingInfo-member = json-quotation-mark "pagingInfo" json-quotation-mark json-name-separator 
PagingInfo
GetDataResult = json-null | serviceResult-member
serviceResult-member = json-quotation-mark "d" json-quotation-mark json-name-separator 
ServiceResult
InsertRecordsRequest = dataBaseInfo-member updateRecord-member
dataBaseInfo-member = json-quotation-mark "dataBaseInfo" json-quotation-mark json-name-
separator SharedDataBaseInfo
InsertRecordsResult = json-null | serviceResult-member
serviceResult-member = json-quotation-mark "d" json-quotation-mark json-name-separator 
ServiceResult
UpdateRecordsRequest = dataBaseInfo-member updateRecord-member
dataBaseInfo-member = json-quotation-mark "dataBaseInfo" json-quotation-mark json-name-
separator SharedDataBaseInfo
updateRecord-member = json-quotation-mark "updateRecord" json-quotation-mark json-name-
separator UpdateRecord
UpdateRecordsResult = json-null | serviceResult-member
serviceResult-member = json-quotation-mark "d" json-quotation-mark json-name-separator 
ServiceResult
DeleteRecordsRequest = dataBaseInfo-member updateRecord-member
dataBaseInfo-member = json-quotation-mark "dataBaseInfo" json-quotation-mark json-name-
separator SharedDataBaseInfo
updateRecord-member = json-quotation-mark "updateRecord" json-quotation-mark json-name-
separator UpdateRecord
DeleteRecordsResult = json-null | serviceResult-member
serviceResult-member = json-quotation-mark "d" json-quotation-mark json-name-separator 
ServiceResult
GetDistinctValuesRequest = dataBaseInfo-member columnName-member pagingInfo-member
dataBaseInfo-member = json-quotation-mark "dataBaseInfo" json-quotation-mark json-name-
separator SharedDataBaseInfo
columnName-member = json-quotation-mark "columnName" json-quotation-mark json-name-separator 
json-string
pagingInfo-member = json-quotation-mark "pagingInfo" json-quotation-mark json-name-separator 
PagingInfo
GetDistinctValuesResult = json-null | serviceResult-member
```
*Copyright © 2014 Microsoft Corporation.* 

serviceResult-member = json-quotation-mark "d" json-quotation-mark json-name-separator ServiceResult

```
FixupRowRequest = dataBaseInfo-member fixupRecord-member
dataBaseInfo-member = json-quotation-mark "dataBaseInfo" json-quotation-mark json-name-
separator SharedDataBaseInfo
fixupRecord-member = json-quotation-mark "fixupRecord" json-quotation-mark json-name-
separator FixupRecord
```

```
FixupRowResult = json-null | serviceResult-member
serviceResult-member = json-quotation-mark "d" json-quotation-mark json-name-separator
ServiceResult
```

```
GetSearchDataRequest = dataBaseInfo-member
dataBaseInfo-member = json-quotation-mark "dataBaseInfo" json-quotation-mark json-name-
separator SharedDataBaseInfo
```

```
GetSearchDataResult = json-null | serviceResult-member
serviceResult-member = json-quotation-mark "d" json-quotation-mark json-name-separator 
ServiceResult
```
*[MS-ART] — v20140721 Access Run Time Protocol* 

*Copyright © 2014 Microsoft Corporation.* 

# <span id="page-55-0"></span>**7 Appendix B: Product Behavior**

<span id="page-55-1"></span>The information in this specification is applicable to the following Microsoft products or supplemental software. References to product versions include released service packs:

- Microsoft Access 2013
- Microsoft SharePoint Server 2013

Exceptions, if any, are noted below. If a service pack or Quick Fix Engineering (QFE) number appears with the product version, behavior changed in that service pack or QFE. The new behavior also applies to subsequent service packs of the product unless otherwise specified. If a product edition appears with the product version, behavior is different in that product edition.

Unless otherwise specified, any statement of optional behavior in this specification that is prescribed using the terms SHOULD or SHOULD NOT implies product behavior in accordance with the SHOULD or SHOULD NOT prescription. Unless otherwise specified, the term MAY implies that the product does not follow the prescription.

*[MS-ART] — v20140721 Access Run Time Protocol* 

*Copyright © 2014 Microsoft Corporation.* 

# <span id="page-56-0"></span>**8 Change Tracking**

<span id="page-56-1"></span>No table of changes is available. The document is either new or has had no changes since its last release.

*[MS-ART] — v20140721 Access Run Time Protocol* 

*Copyright © 2014 Microsoft Corporation.* 

# <span id="page-57-0"></span>**9 Index**

## **A**

Abstract data model [server](#page-26-7)<sub>27</sub> [Applicability](#page-6-4) 7

## **C**

[Capability negotiation](#page-6-5) 7 [Change tracking](#page-56-1) 57 [Complex types](#page-9-1) 10

# **D**

Data model – abstract [server](#page-26-7) 27 [DeleteRecords service operation example](#page-46-1) 47

# **E**

Events timer – server [session timeout](#page-39-6) 40 Examples [DeleteRecords service operation](#page-46-1) 47 [GetData service operation](#page-40-2) 41 [InsertRecords service operation](#page-42-1) 43 [UpdateRecords service operation](#page-44-1) 45

# **F**

Fields - [vendor-extensible](#page-6-6) 7

### **G**

[GetData service operation example](#page-40-2) 41 [Glossary](#page-4-4) 5

## **I**

Implementer - [security considerations](#page-49-3) 50 [Index of security parameters](#page-49-4) 50 [Informative references](#page-5-3) 6 [InsertRecords service operation example](#page-42-1) 43 [Introduction](#page-4-5) 5

### **M**

Message processing [server](#page-26-8) 27 Messages [complex types](#page-9-1) 10 [simple types](#page-21-3) 22 [syntax](#page-8-4) 9 [transport](#page-8-3) 9

### **N**

[Normative references](#page-4-6) 5

# **O**

[Overview \(synopsis\)](#page-5-4) 6

#### **P**

Parameters - [security index](#page-49-4) 50 [Preconditions](#page-6-7) 7 [Prerequisites](#page-6-7) 7 [Product behavior](#page-55-1) 56

# **R**

References [informative](#page-5-3) 6 [normative](#page-4-6) 5 [Relationship to other protocols](#page-5-5) 6

## **S**

Security [implementer considerations](#page-49-3) 50 [parameter index](#page-49-4) 50 Server [abstract data model](#page-26-7) 27 [message processing](#page-26-8) 27 [sequencing rules](#page-26-8) 27 timer events [session timeout](#page-39-6) 40 [timers](#page-26-9)<sub>27</sub> **[Session timeout](#page-39-6) 40** [Simple types](#page-21-3) 22 [Standards assignments](#page-7-1) 8 [Syntax](#page-8-4) 9

## **T**

Timer events server [session timeout](#page-39-6) 40 Timers [server](#page-26-9) 27 [Tracking changes](#page-56-1) 57 [Transport](#page-8-3) 9 Types [complex](#page-9-1) 10 [simple](#page-21-3) 22

# **U**

[UpdateRecords service operation example](#page-44-1) 45

### **V**

[Vendor-extensible fields](#page-6-6) 7 [Versioning](#page-6-5) 7

*[MS-ART] — v20140721 Access Run Time Protocol* 

*Copyright © 2014 Microsoft Corporation.*